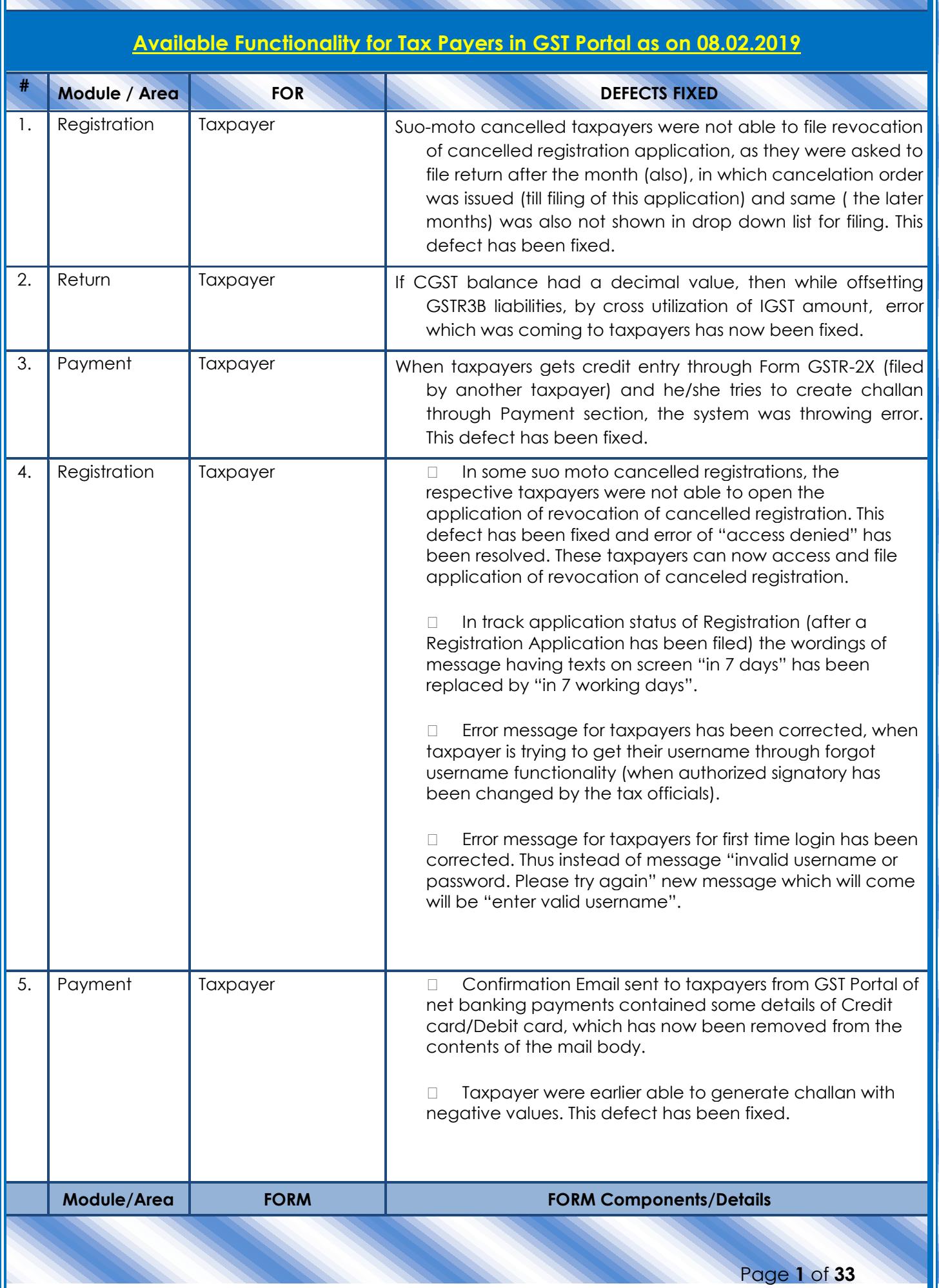

I

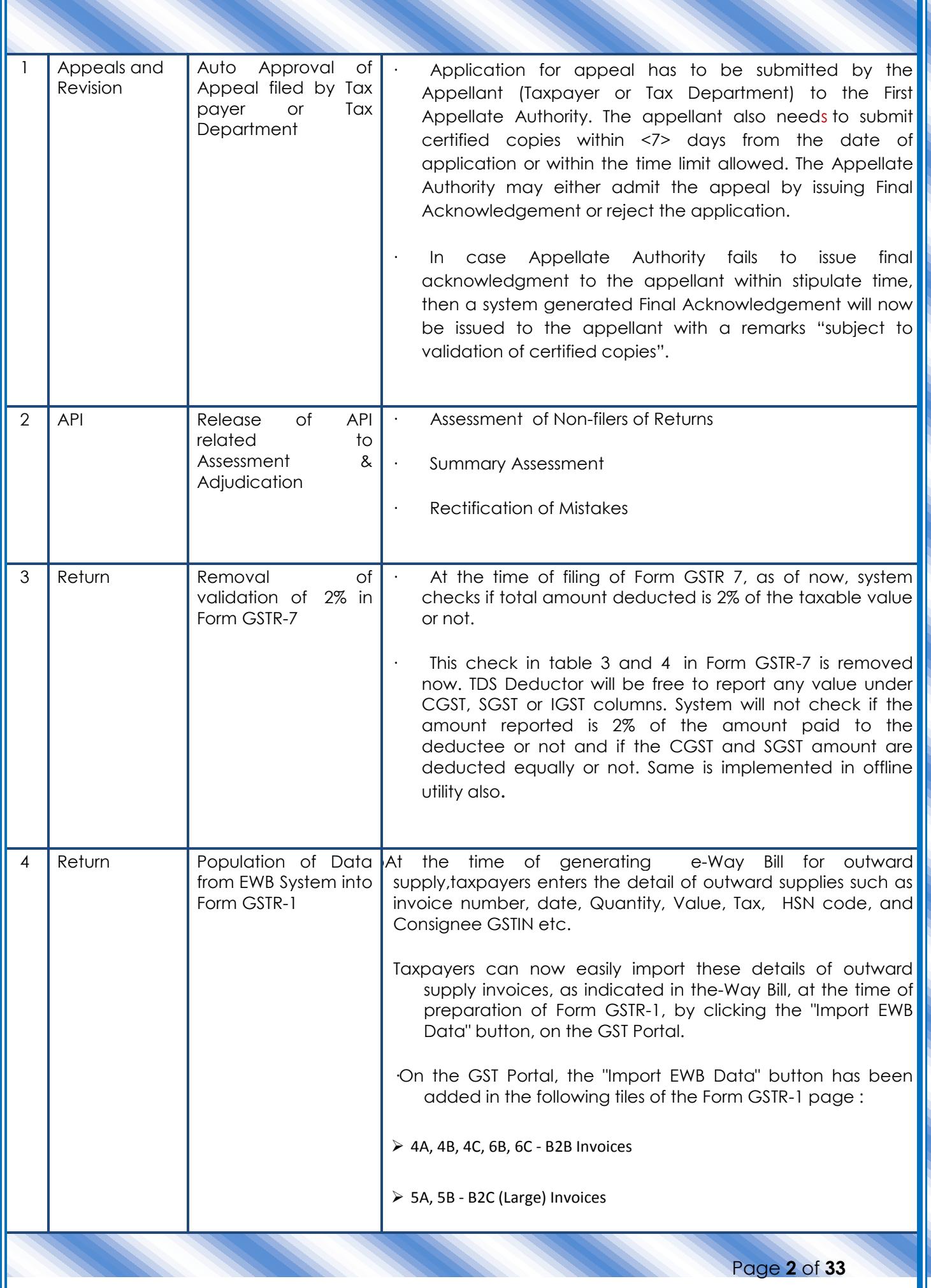

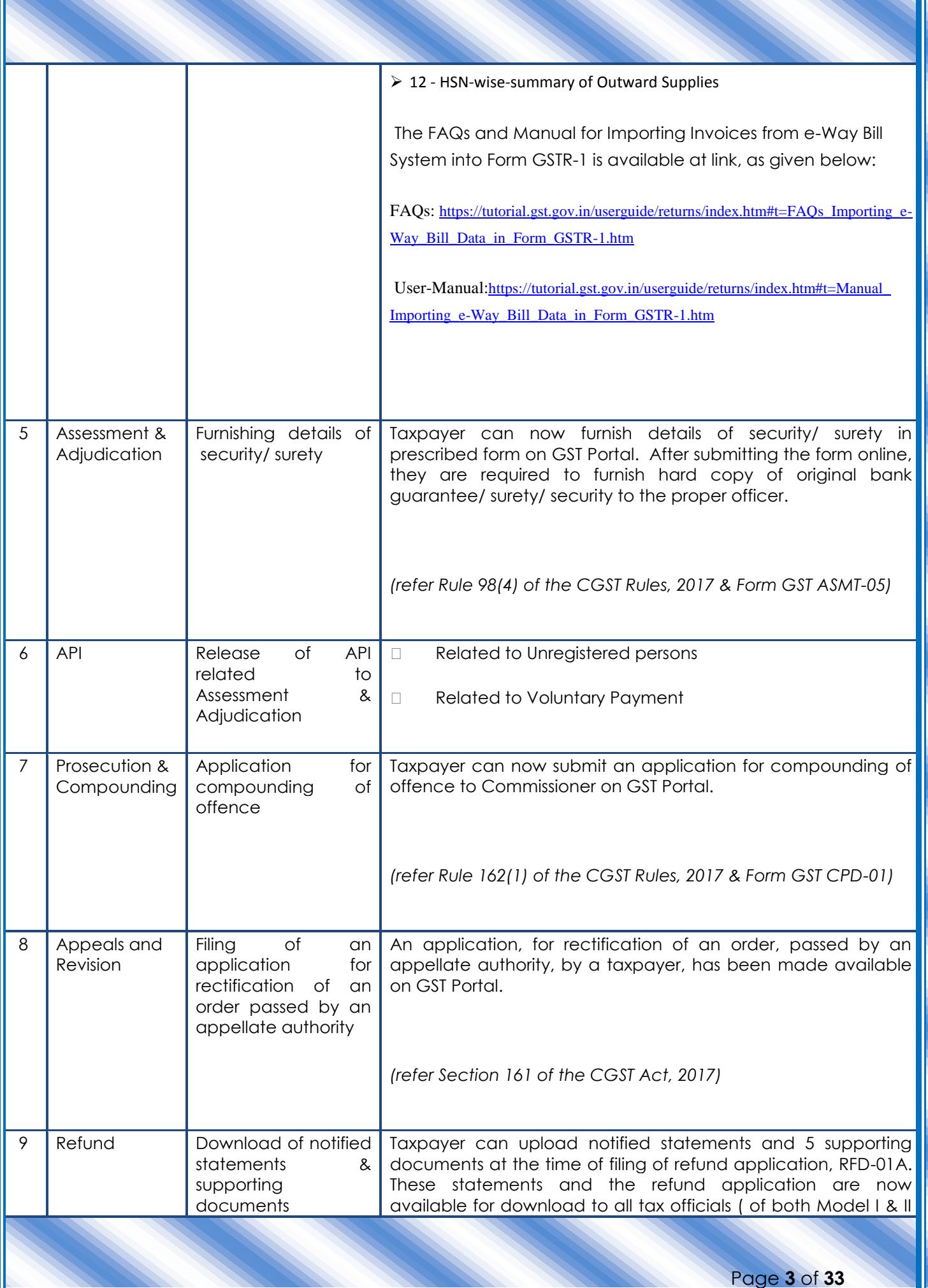

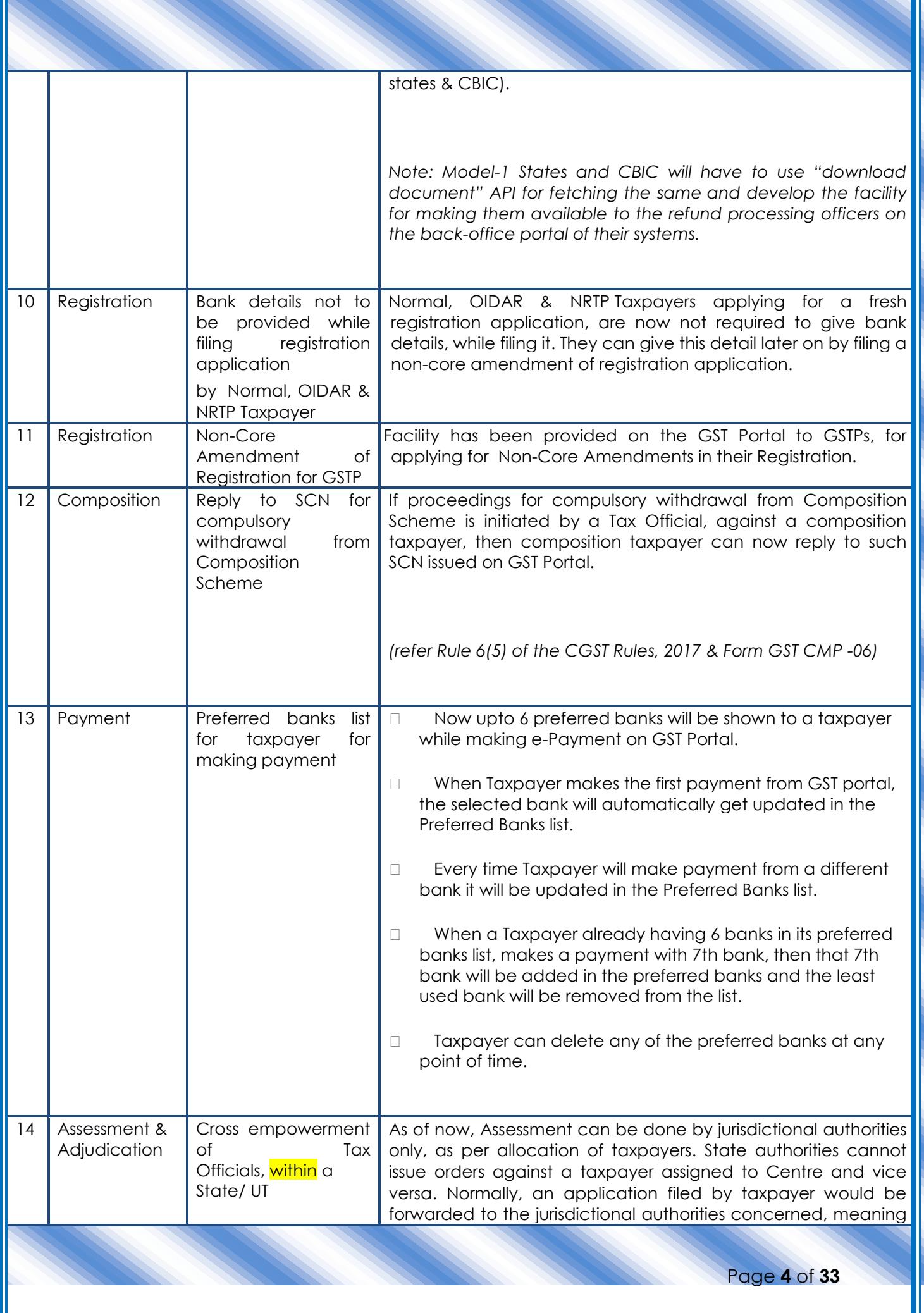

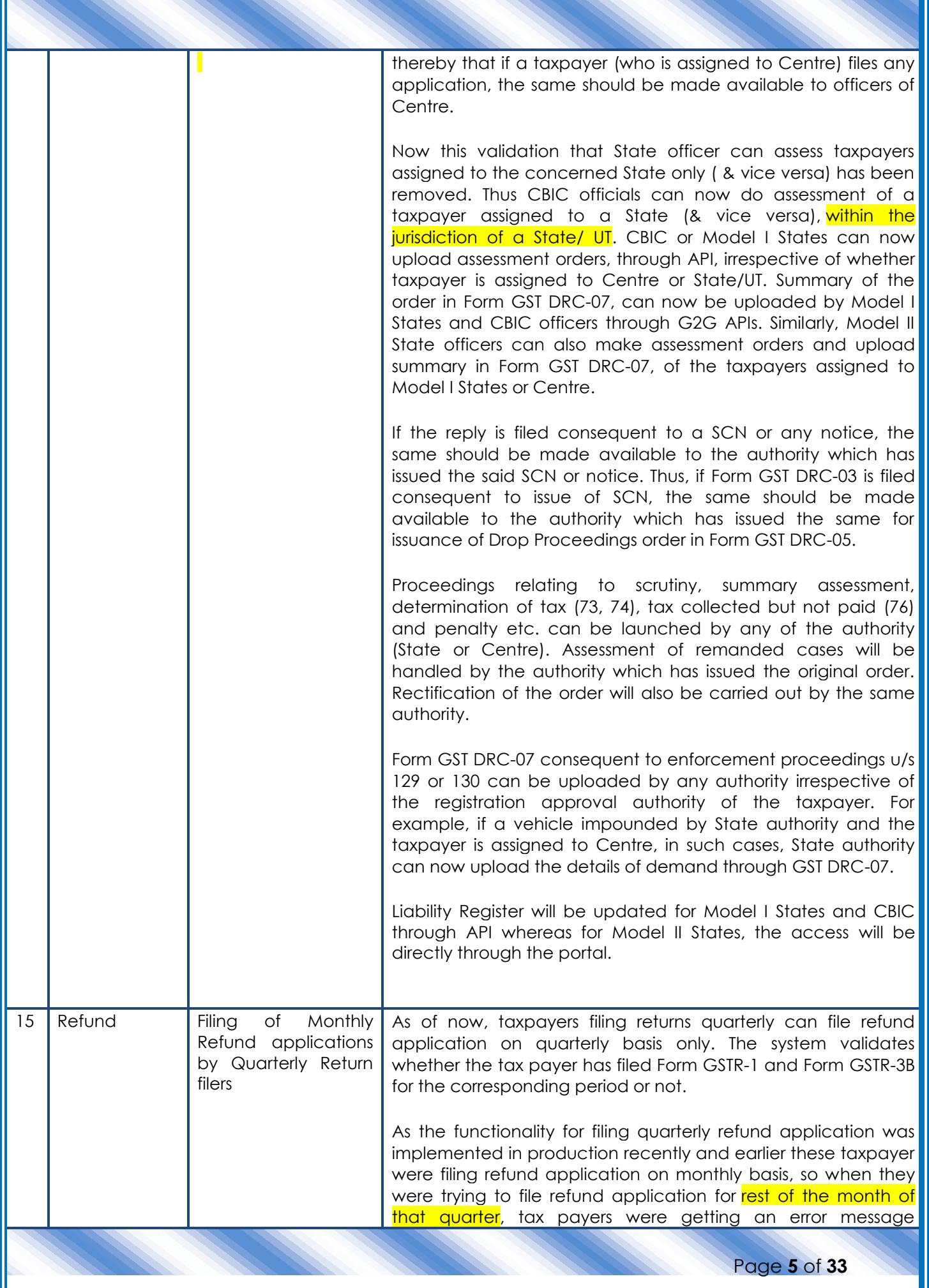

T

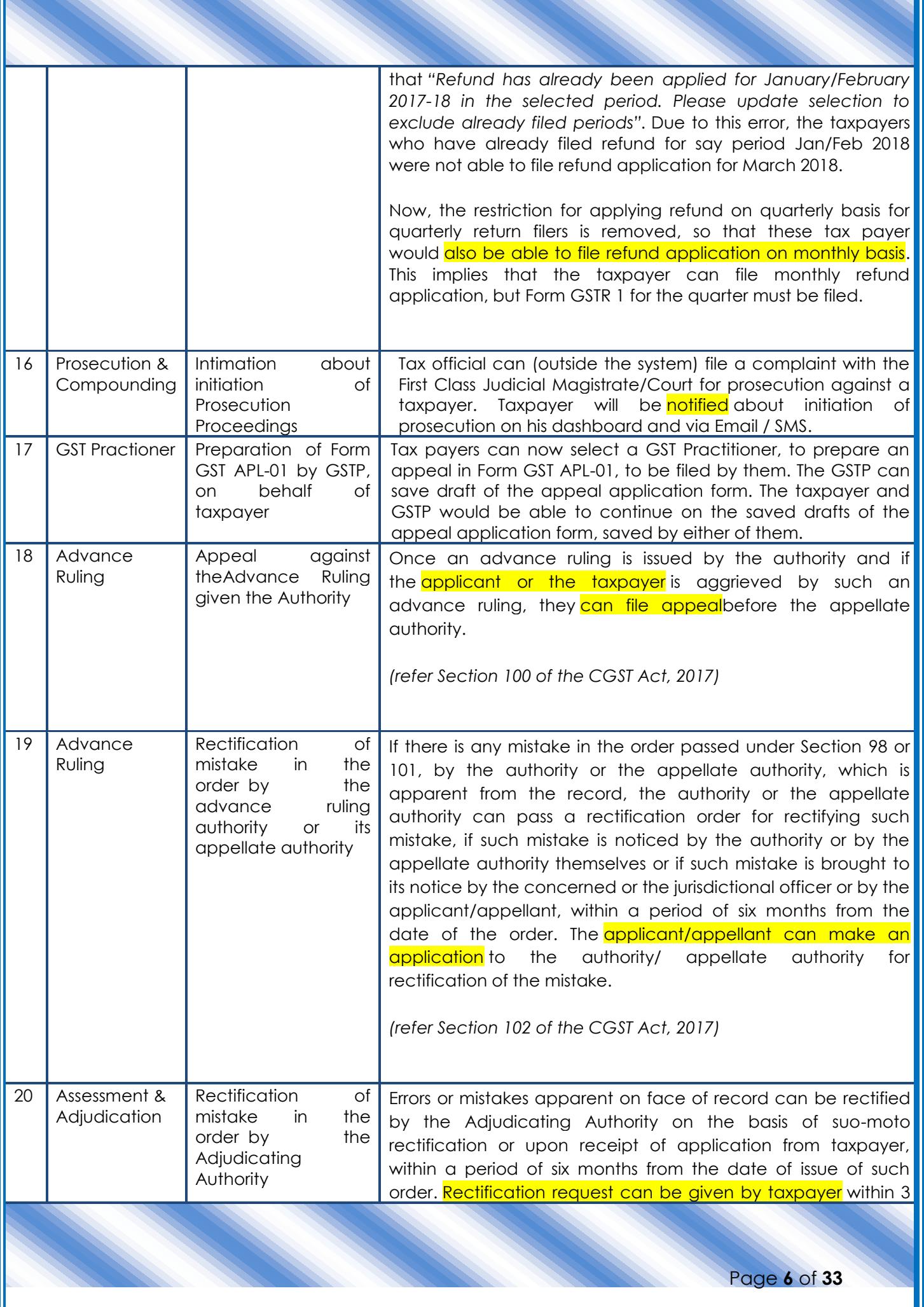

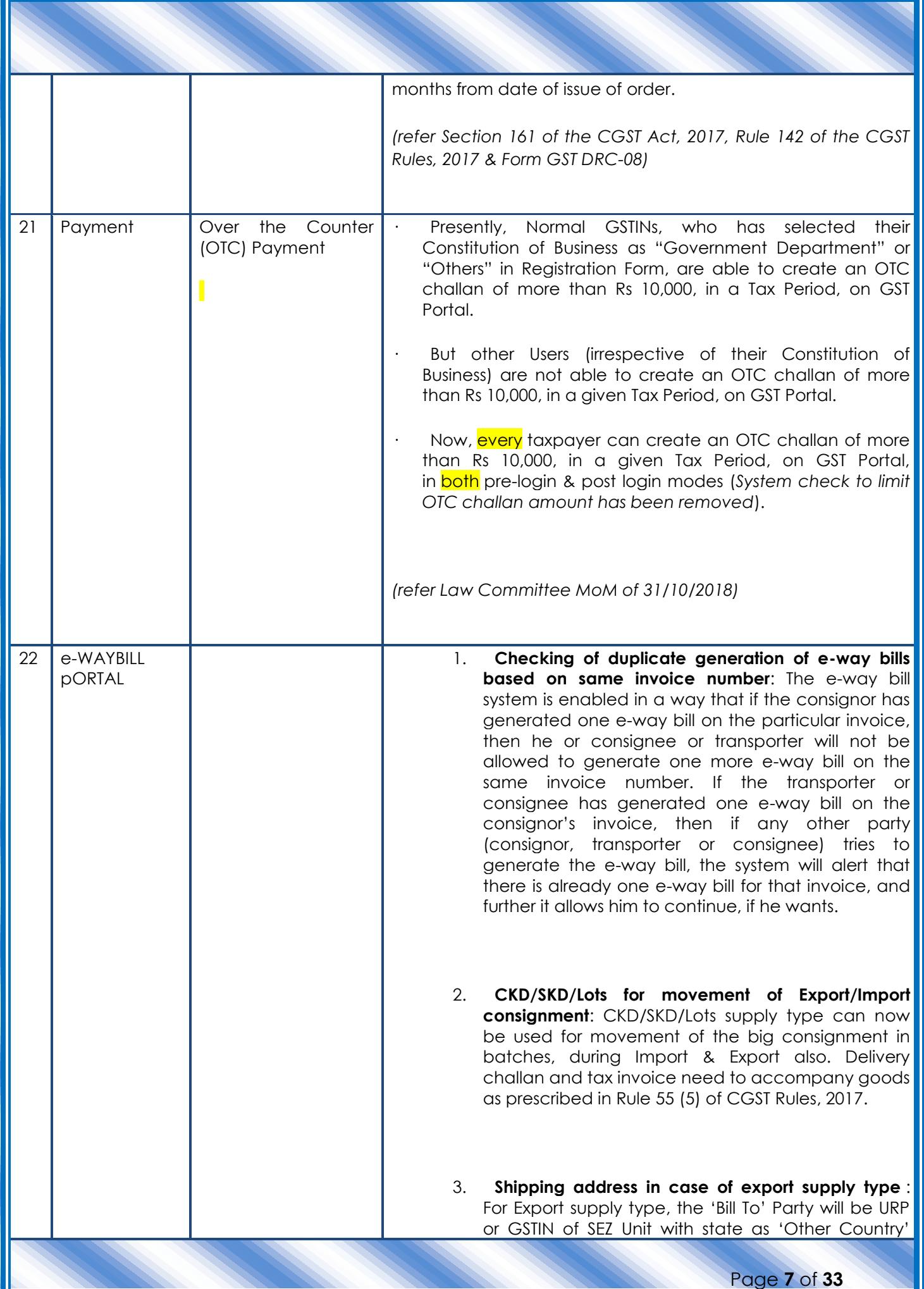

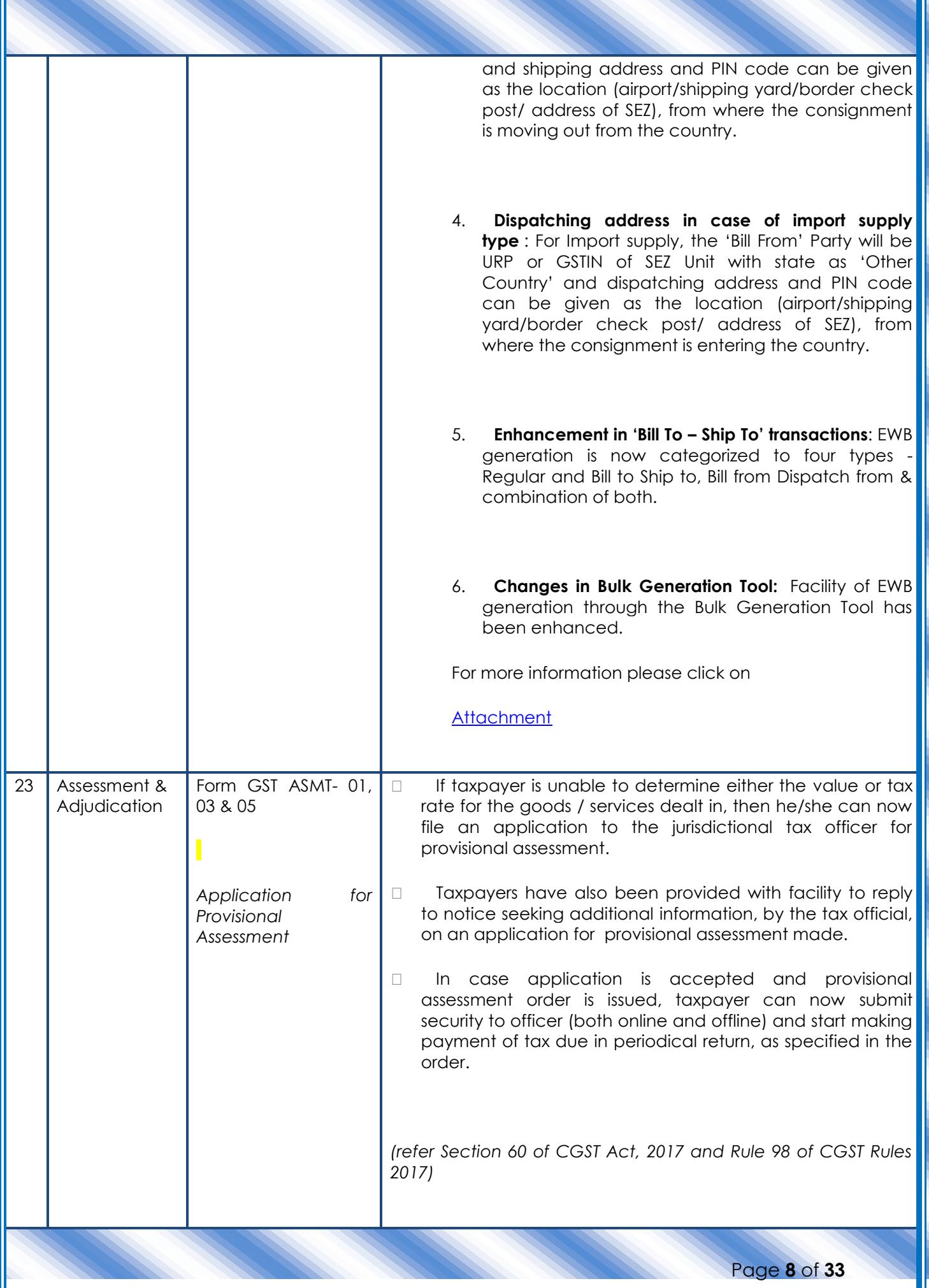

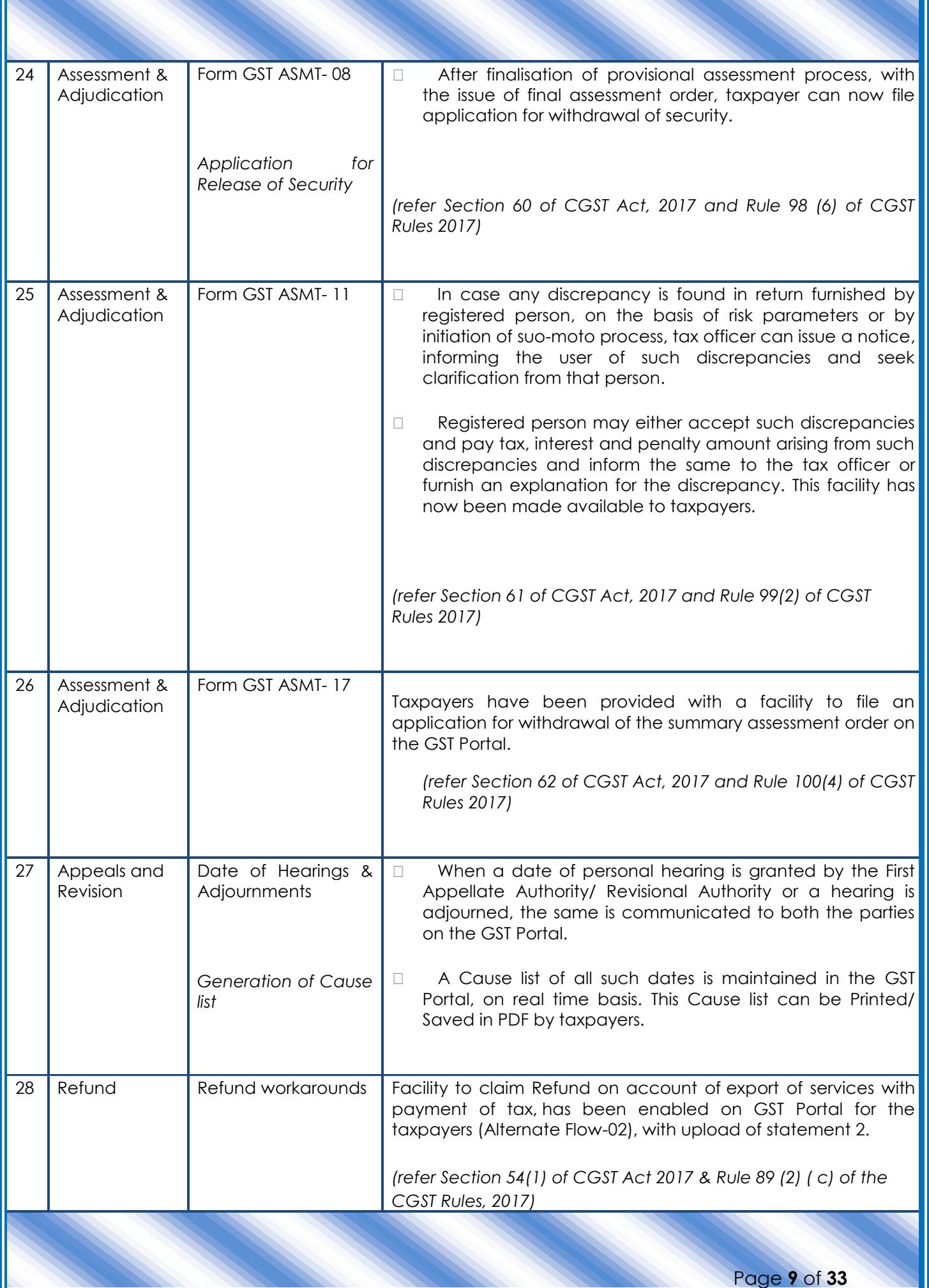

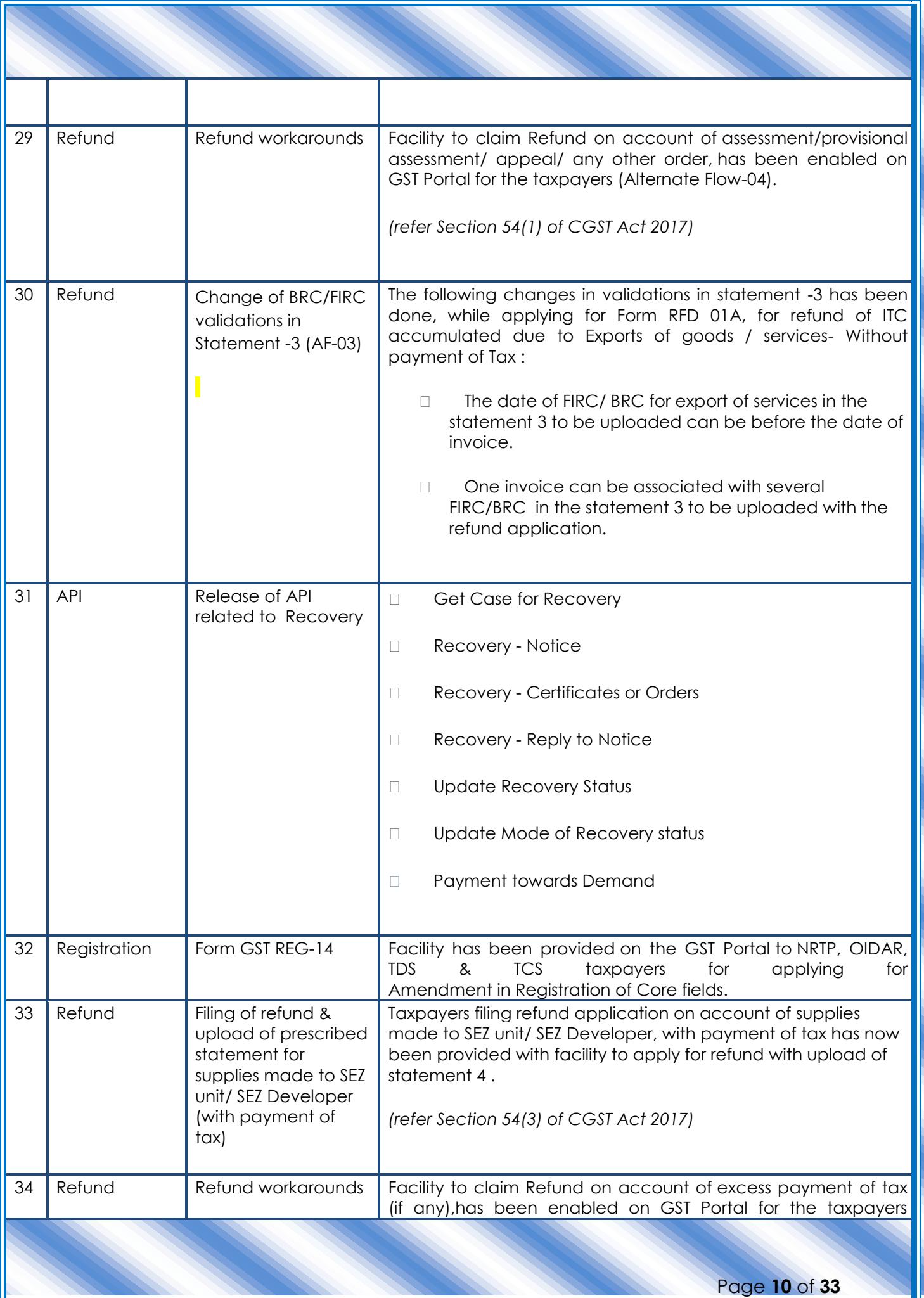

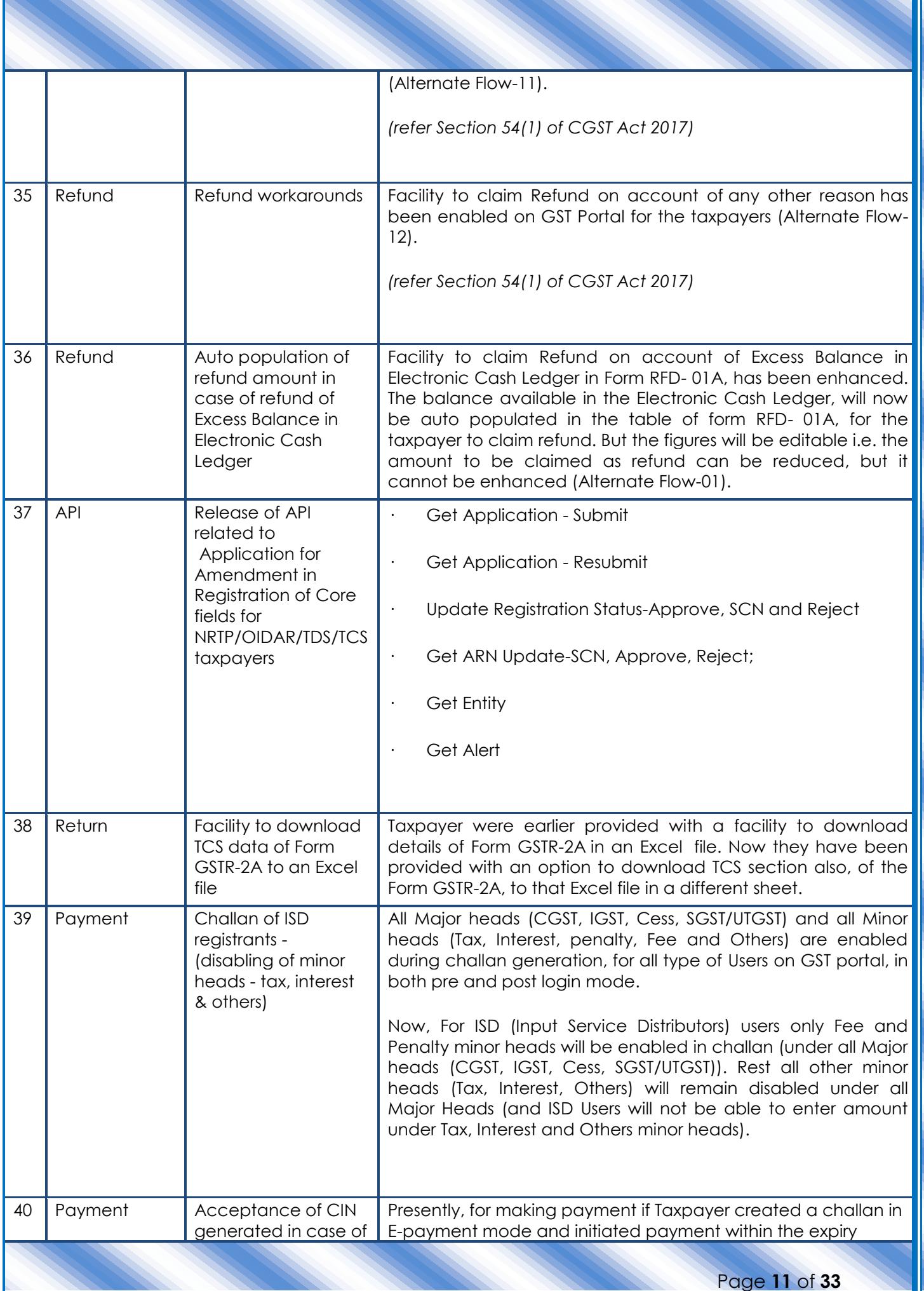

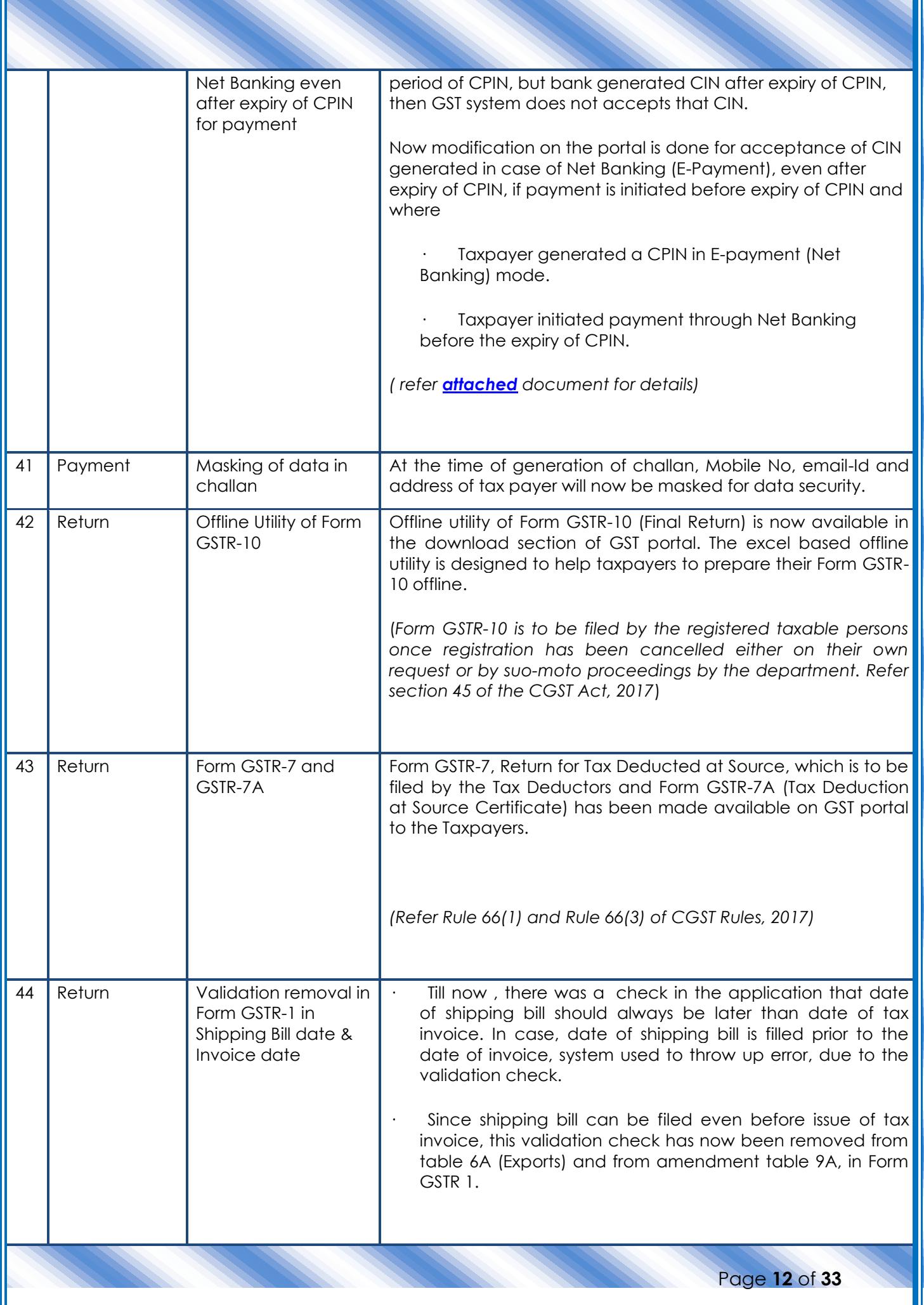

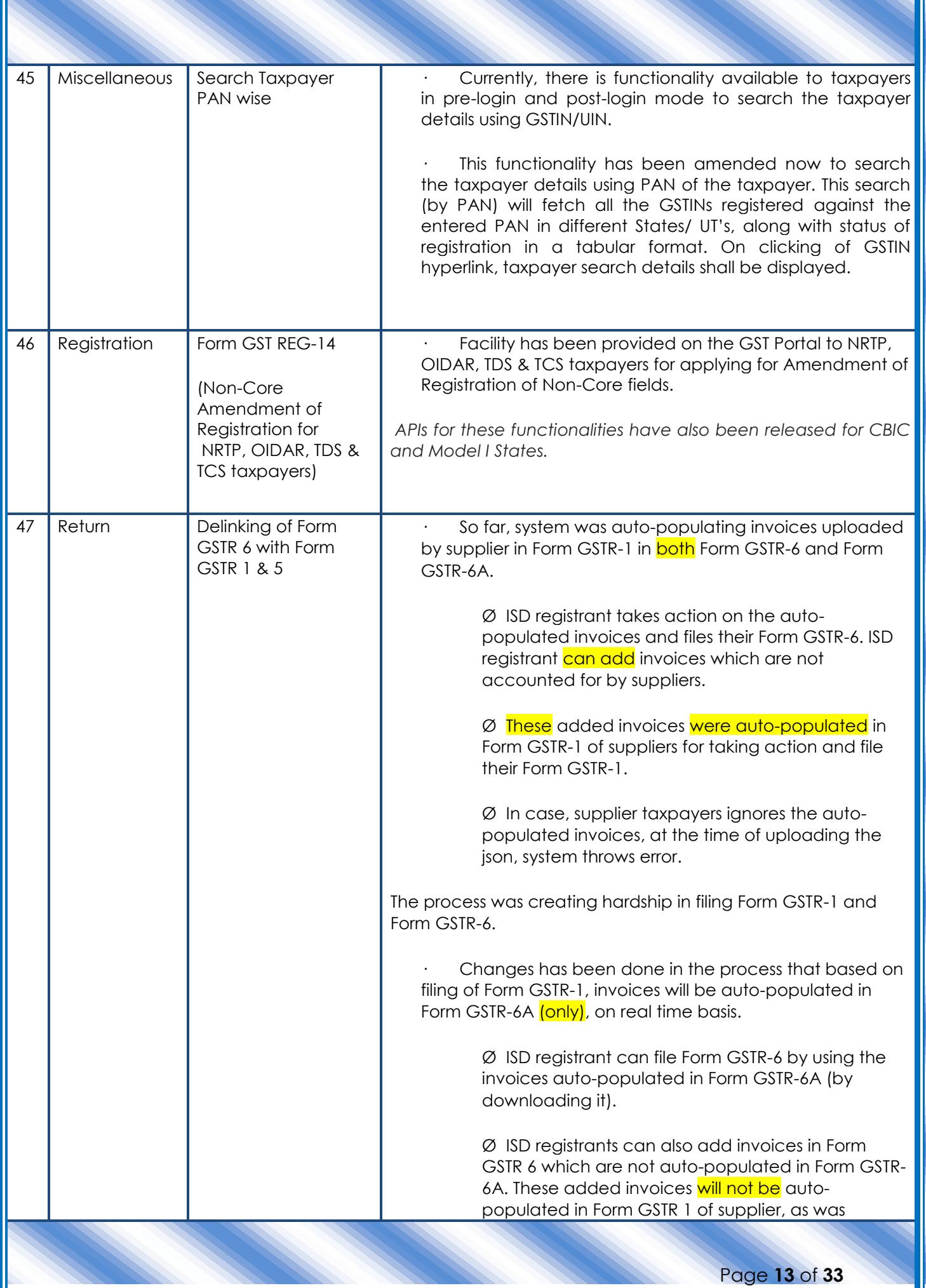

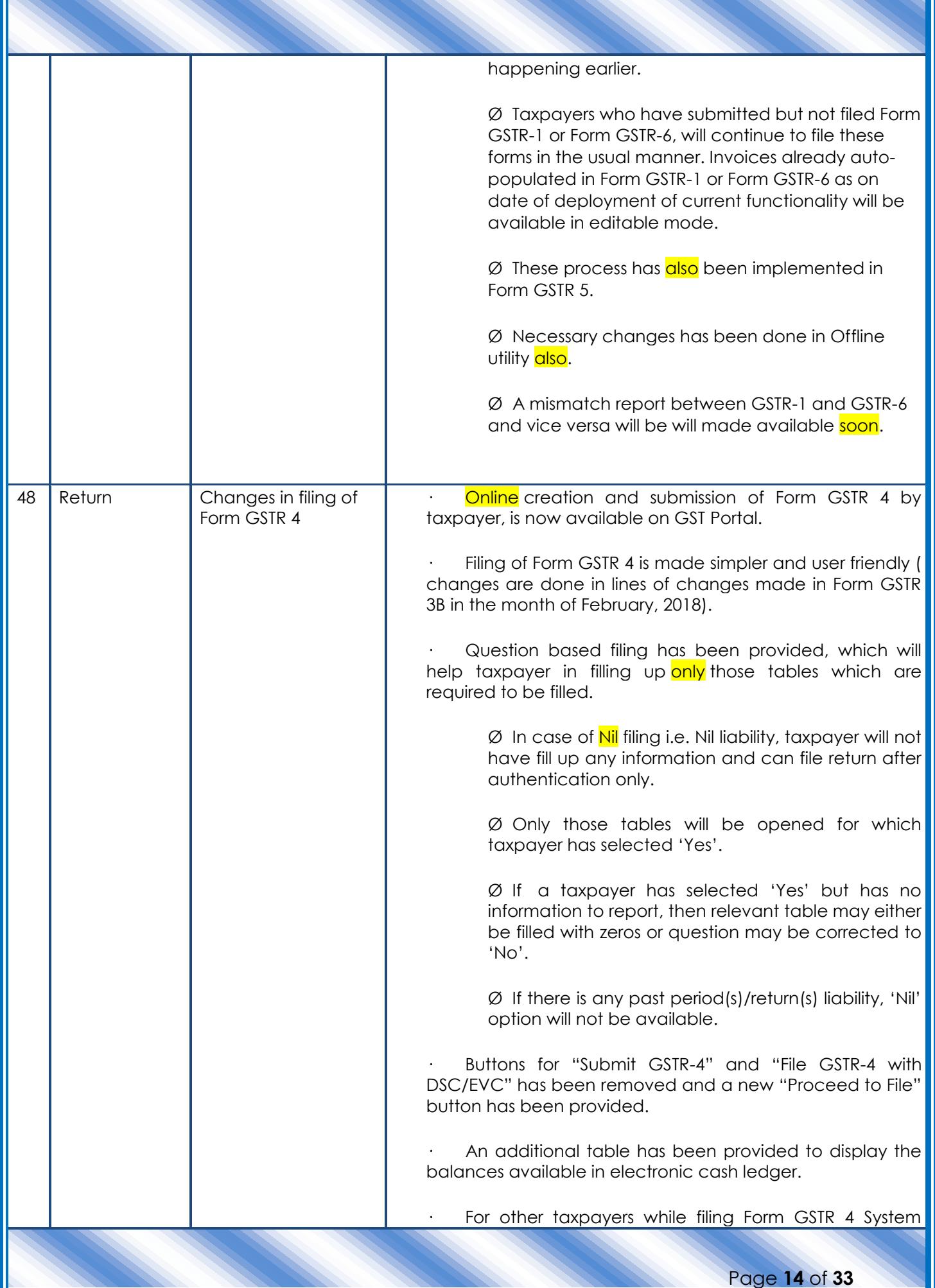

T

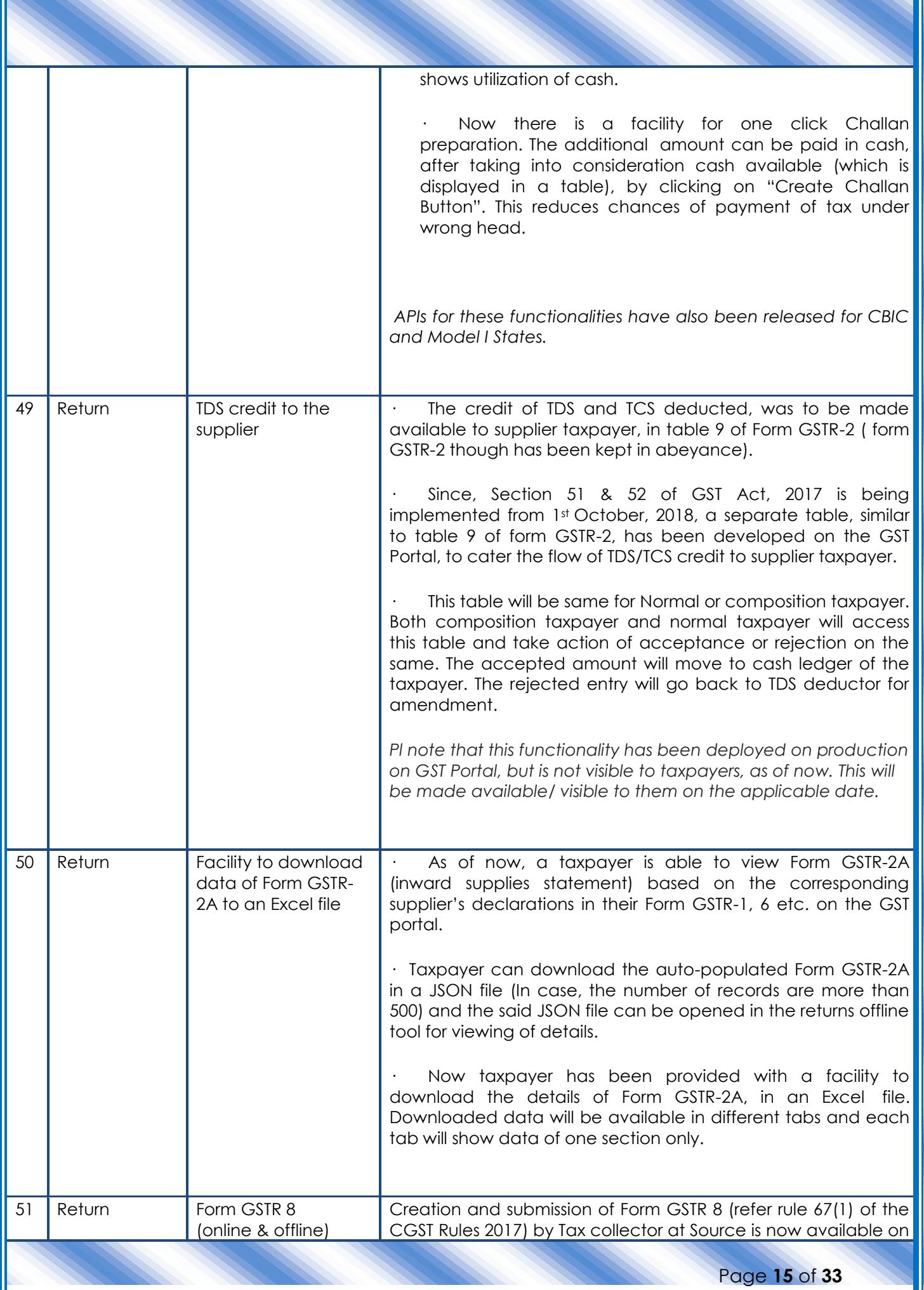

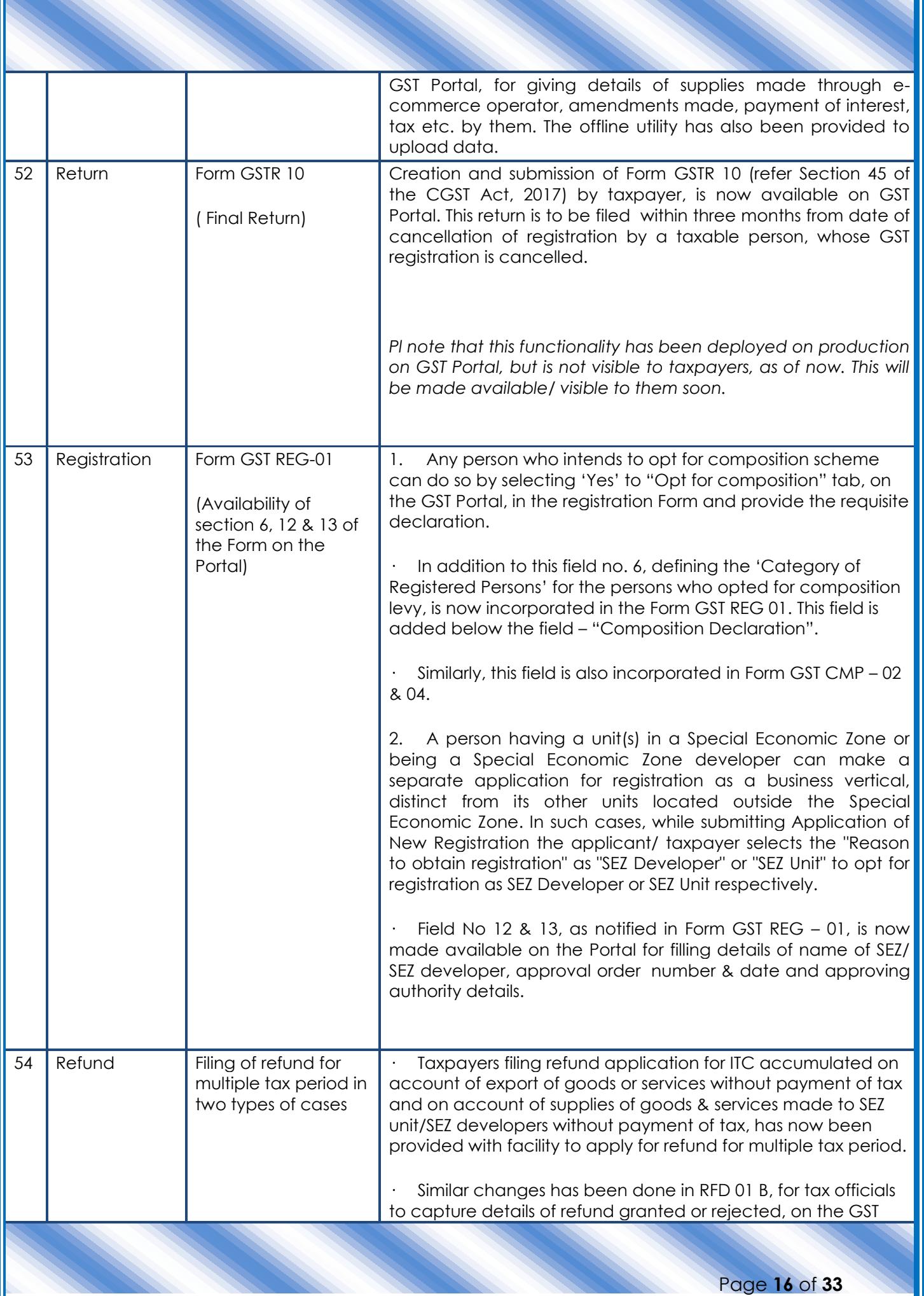

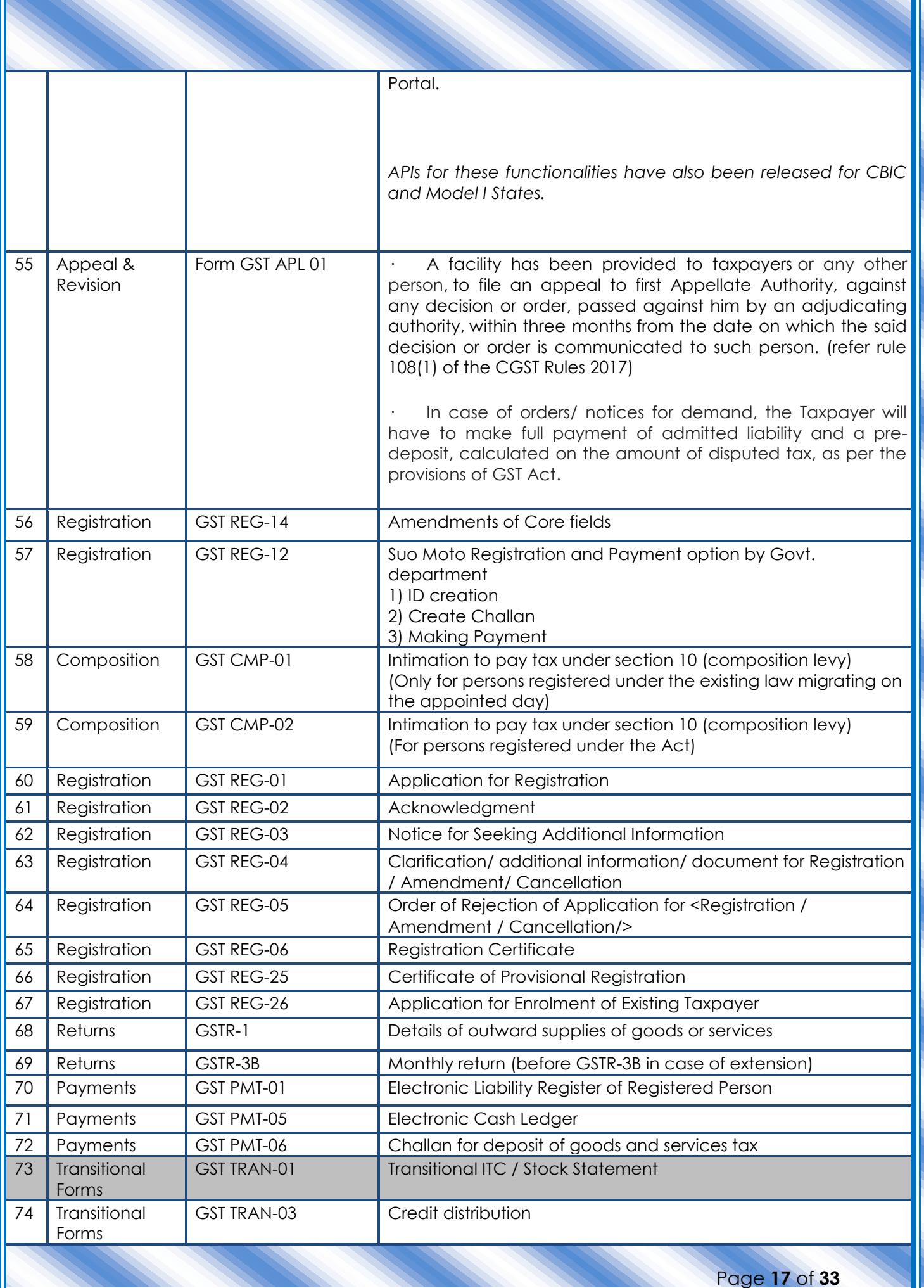

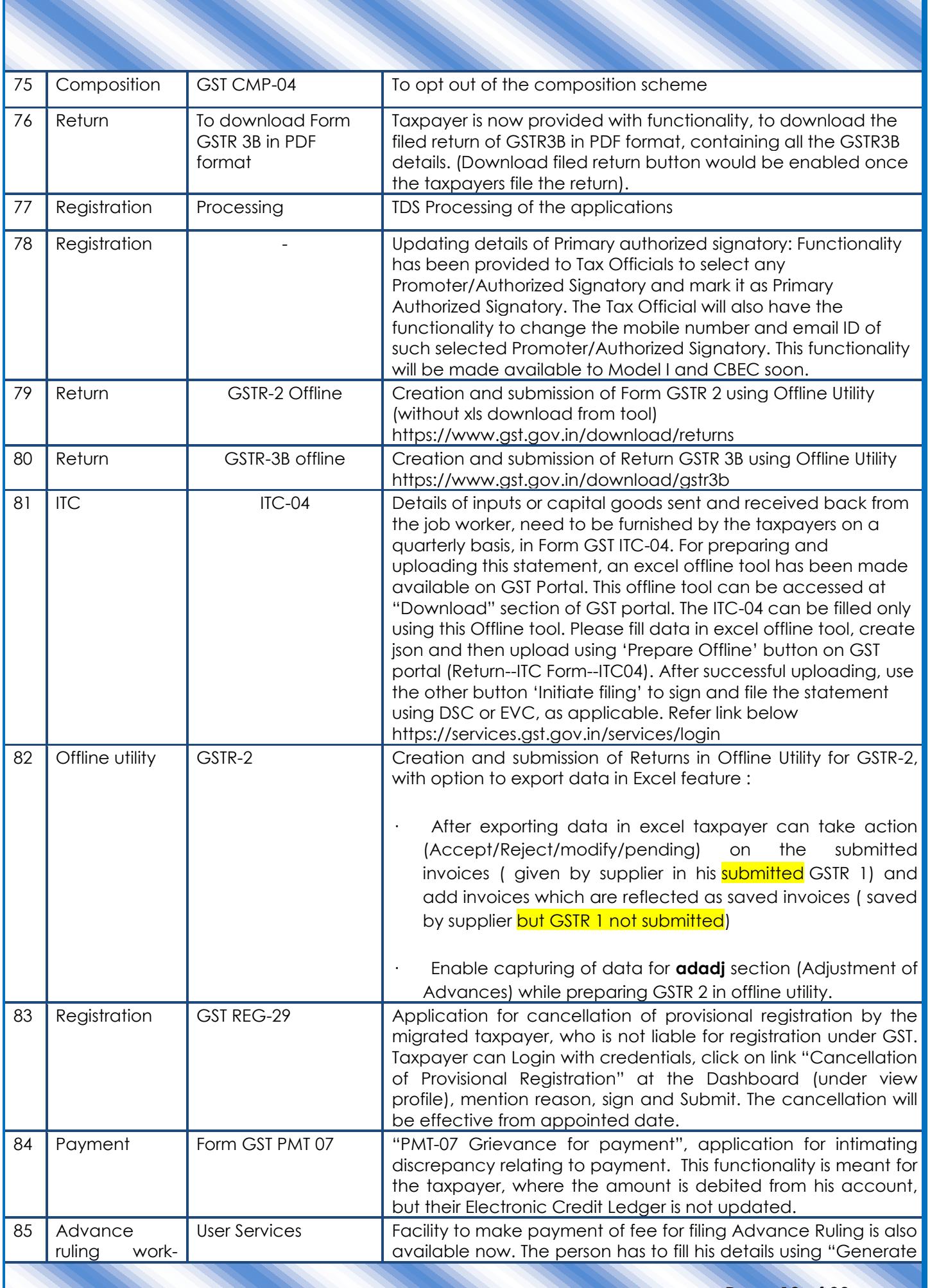

Page **18** of **33**

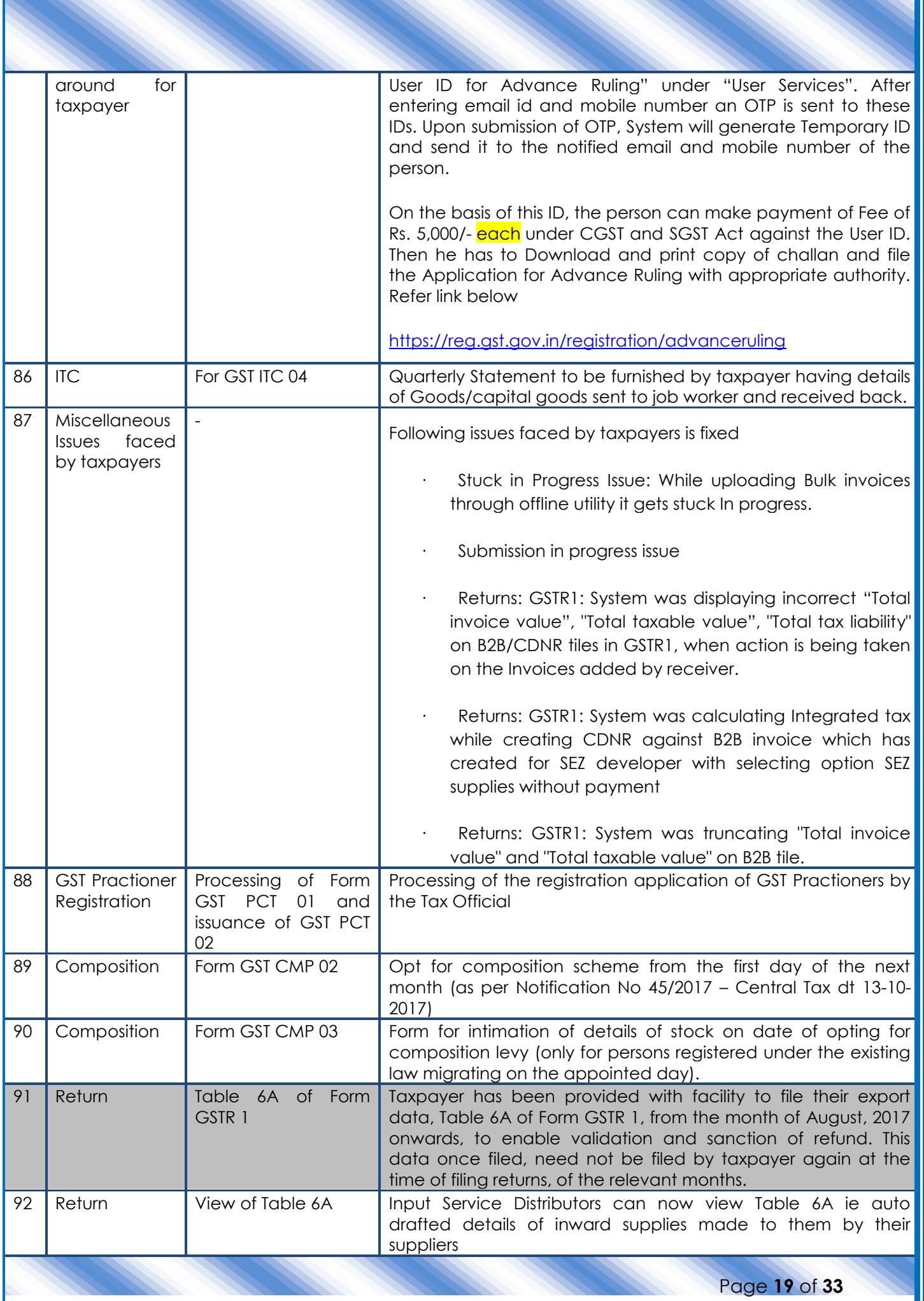

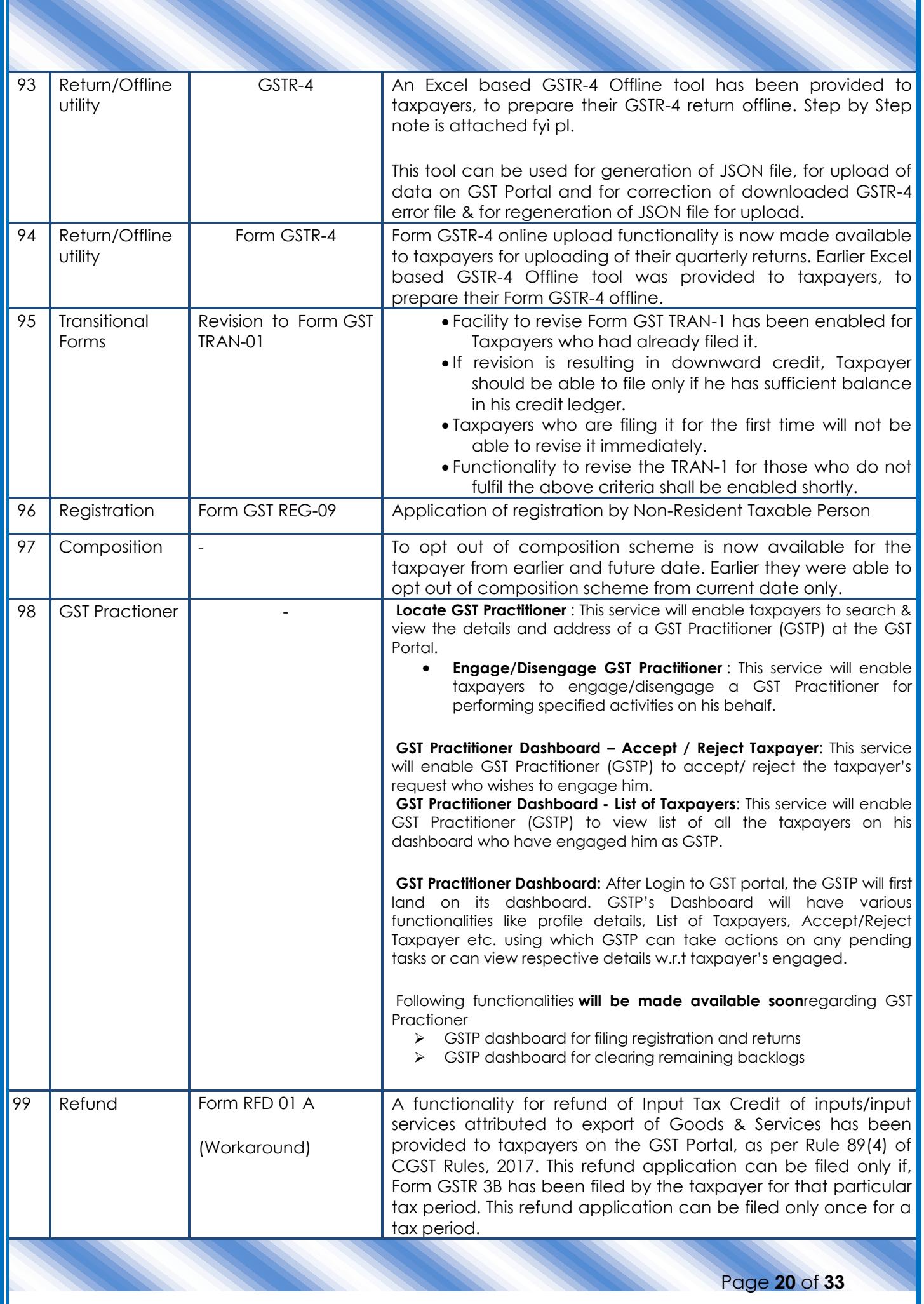

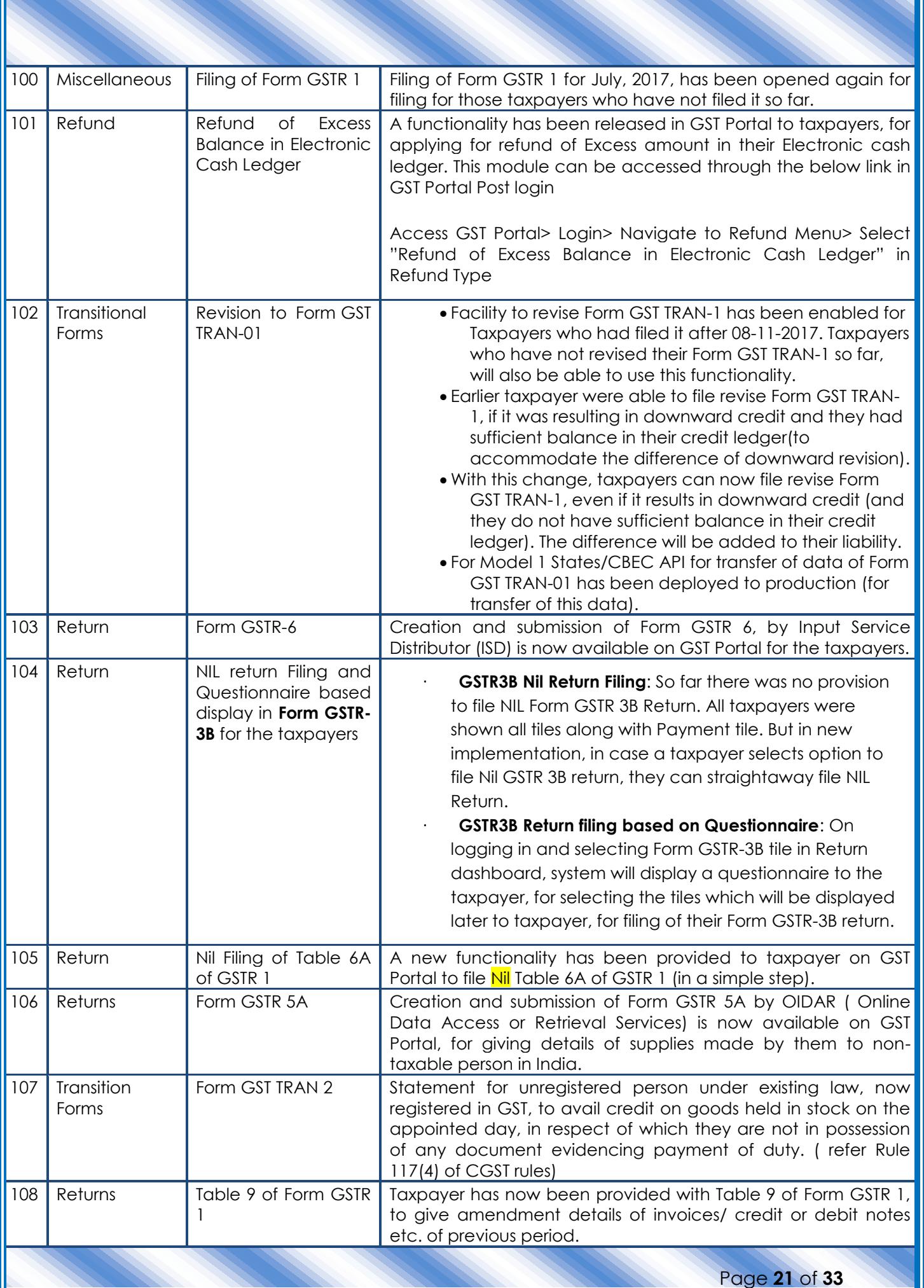

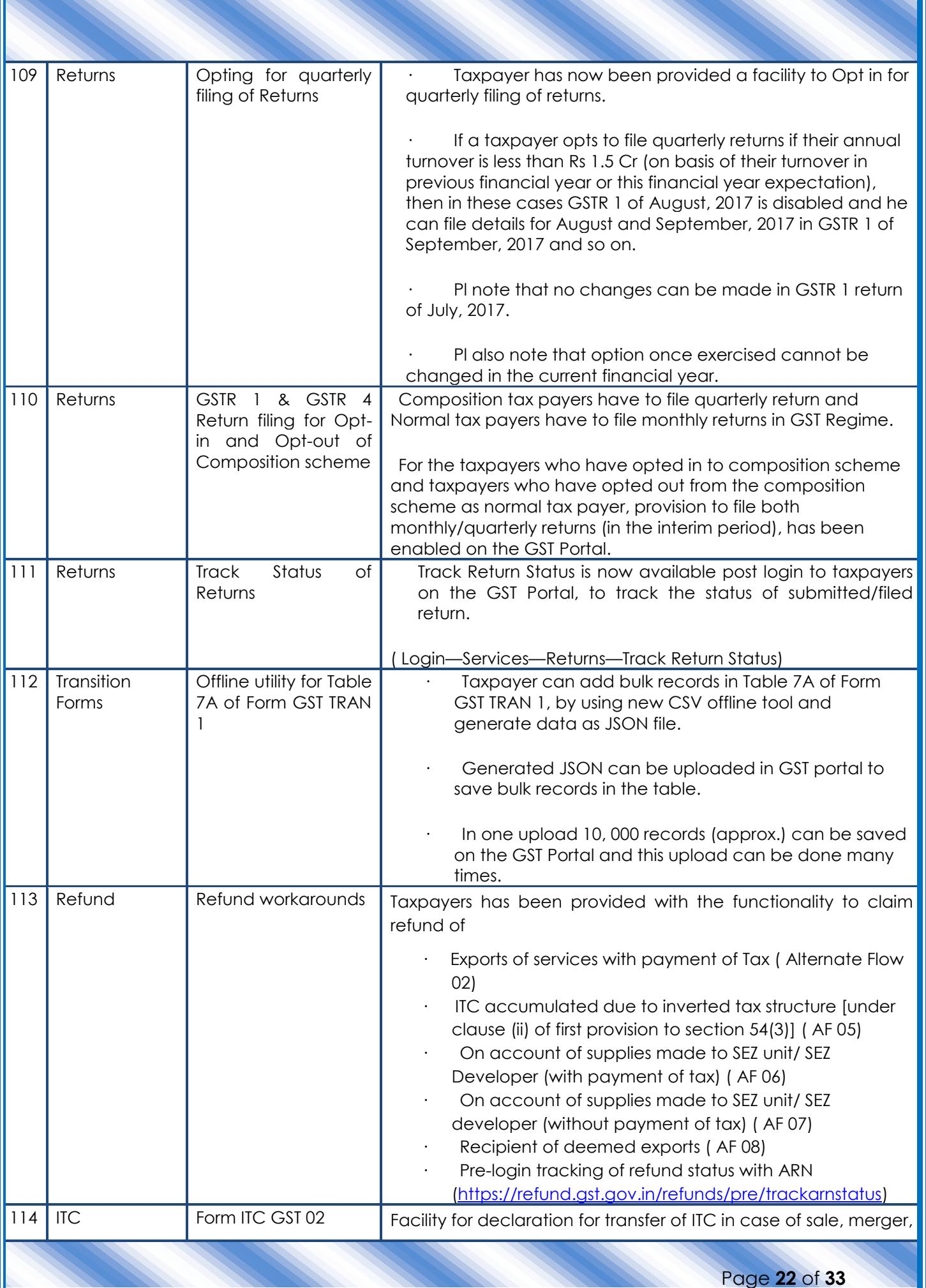

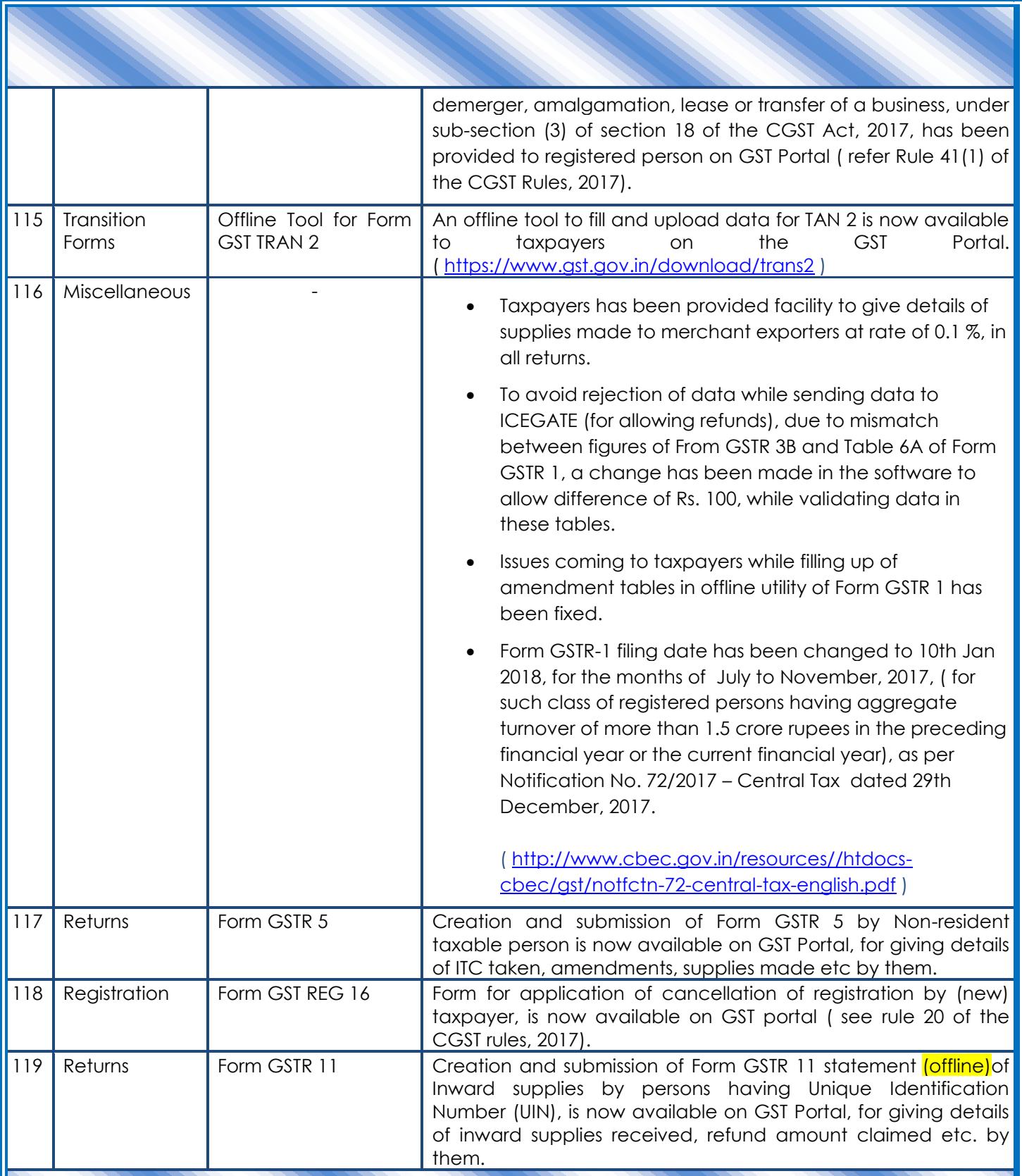

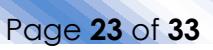

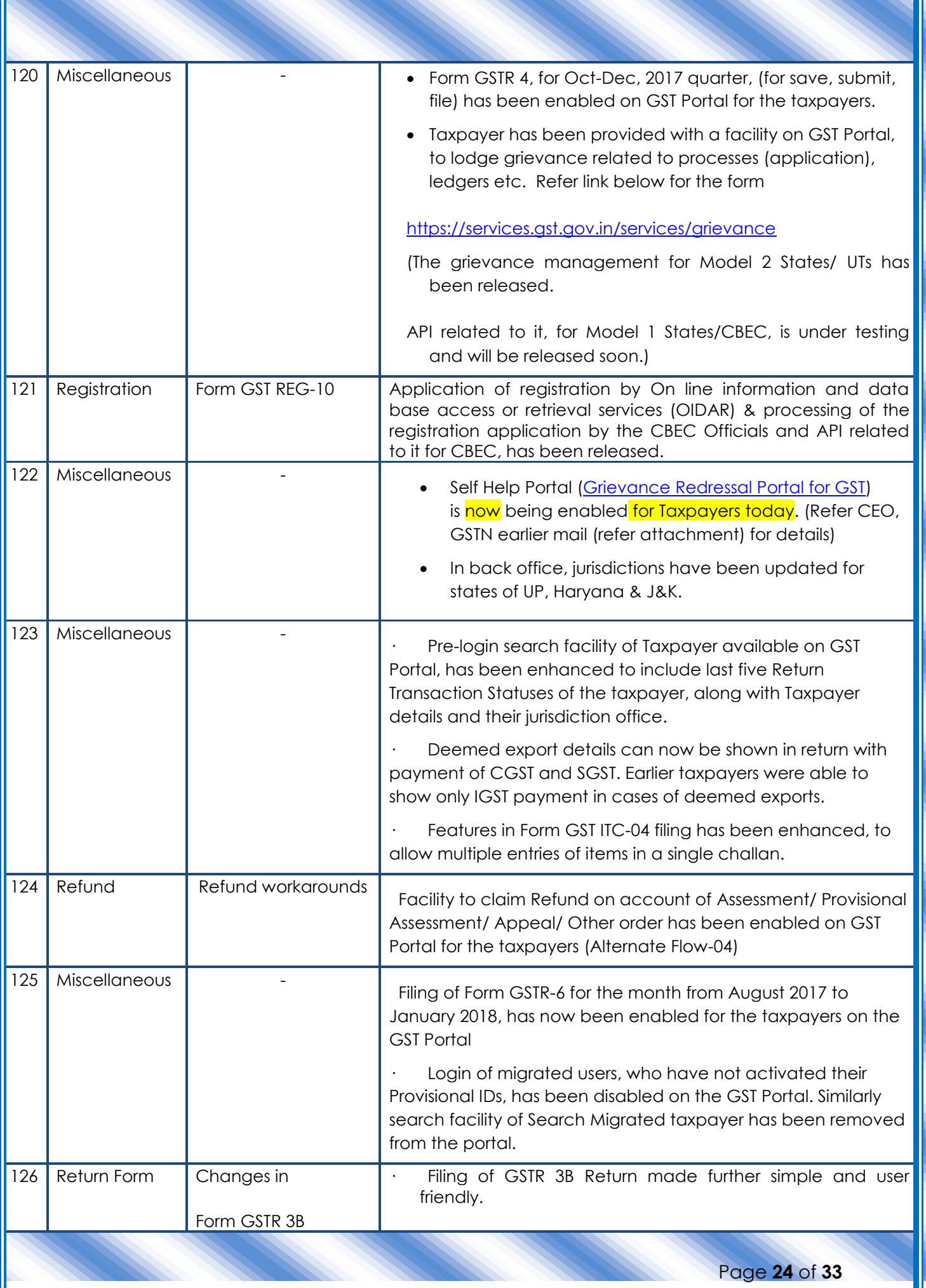

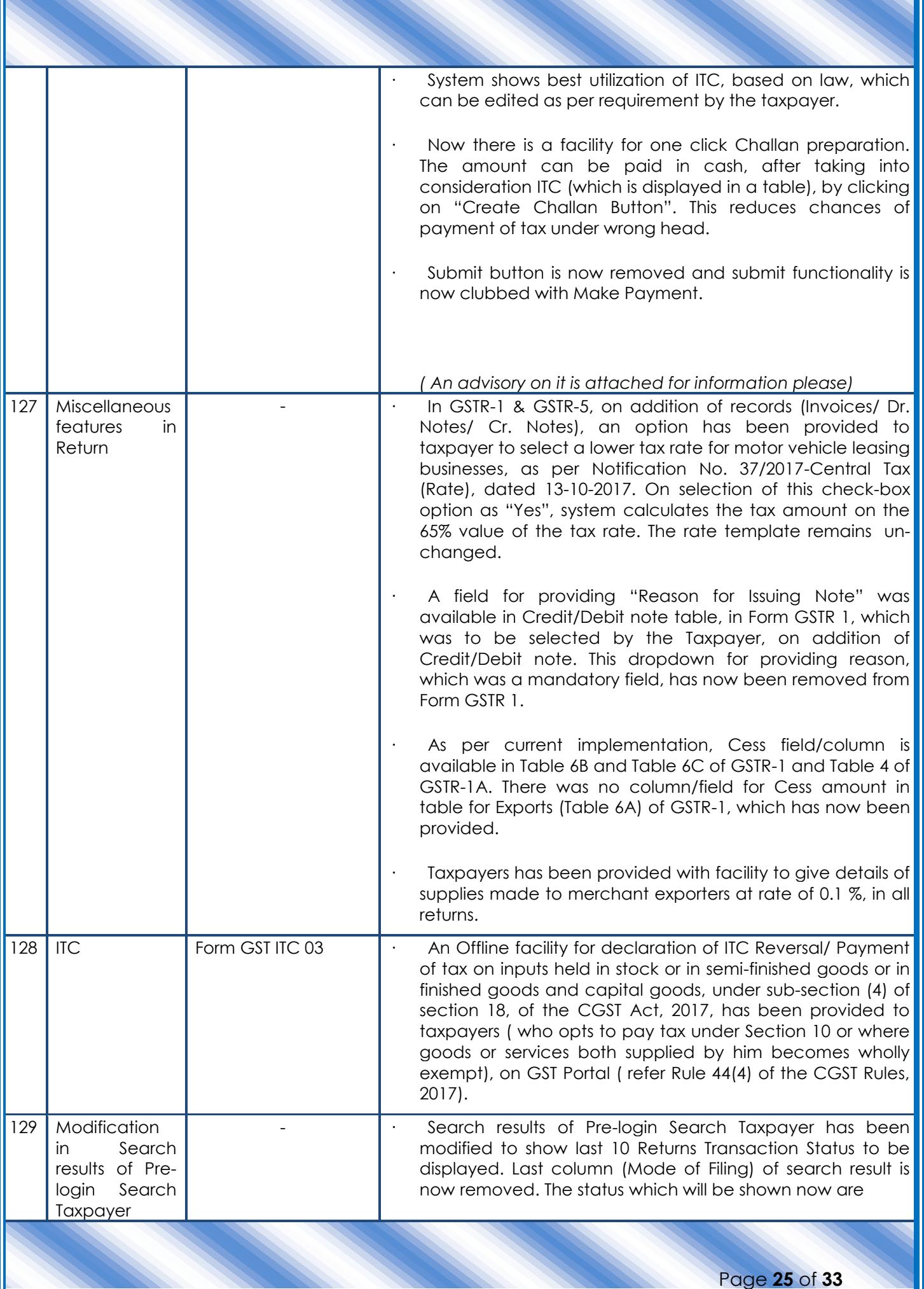

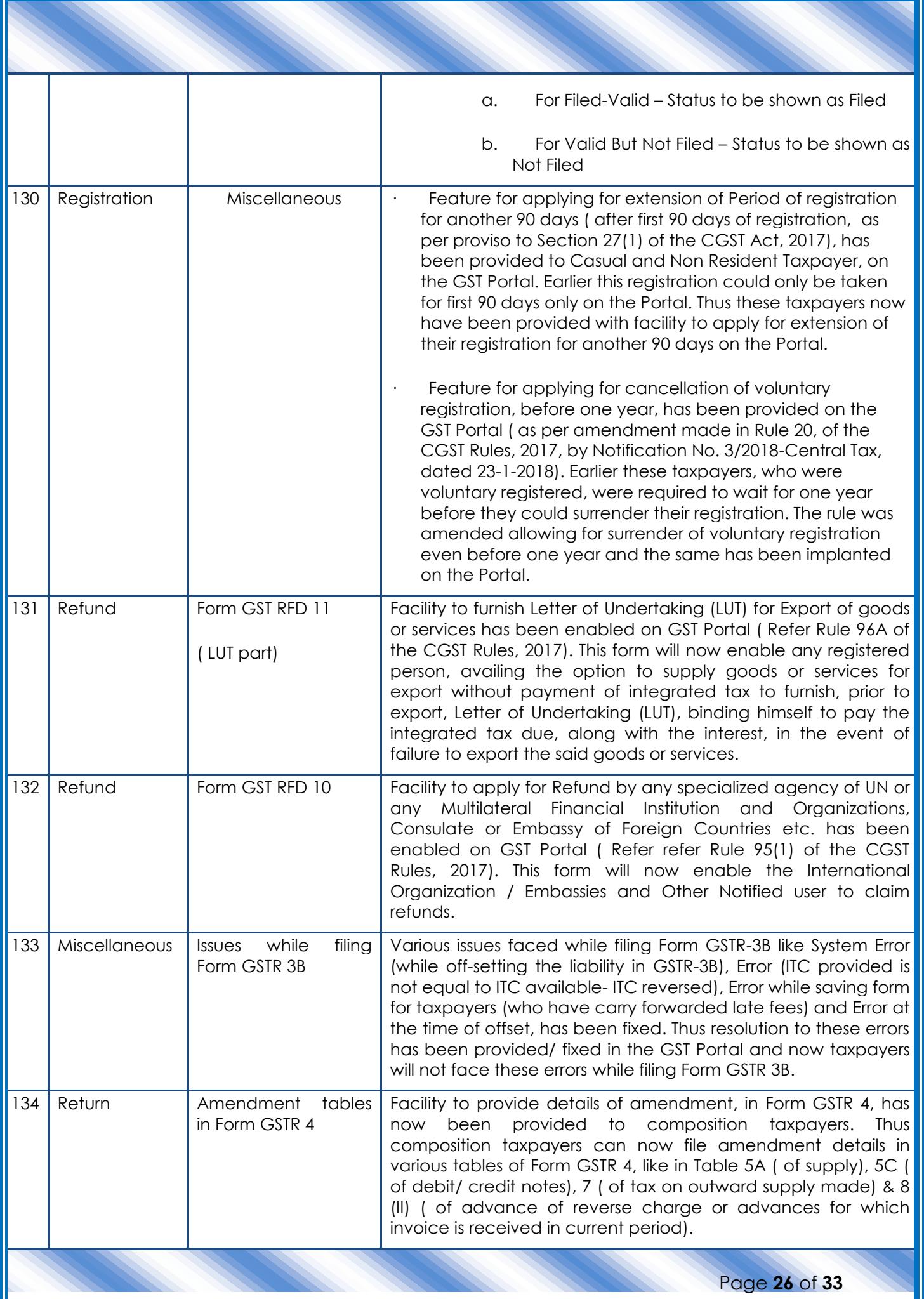

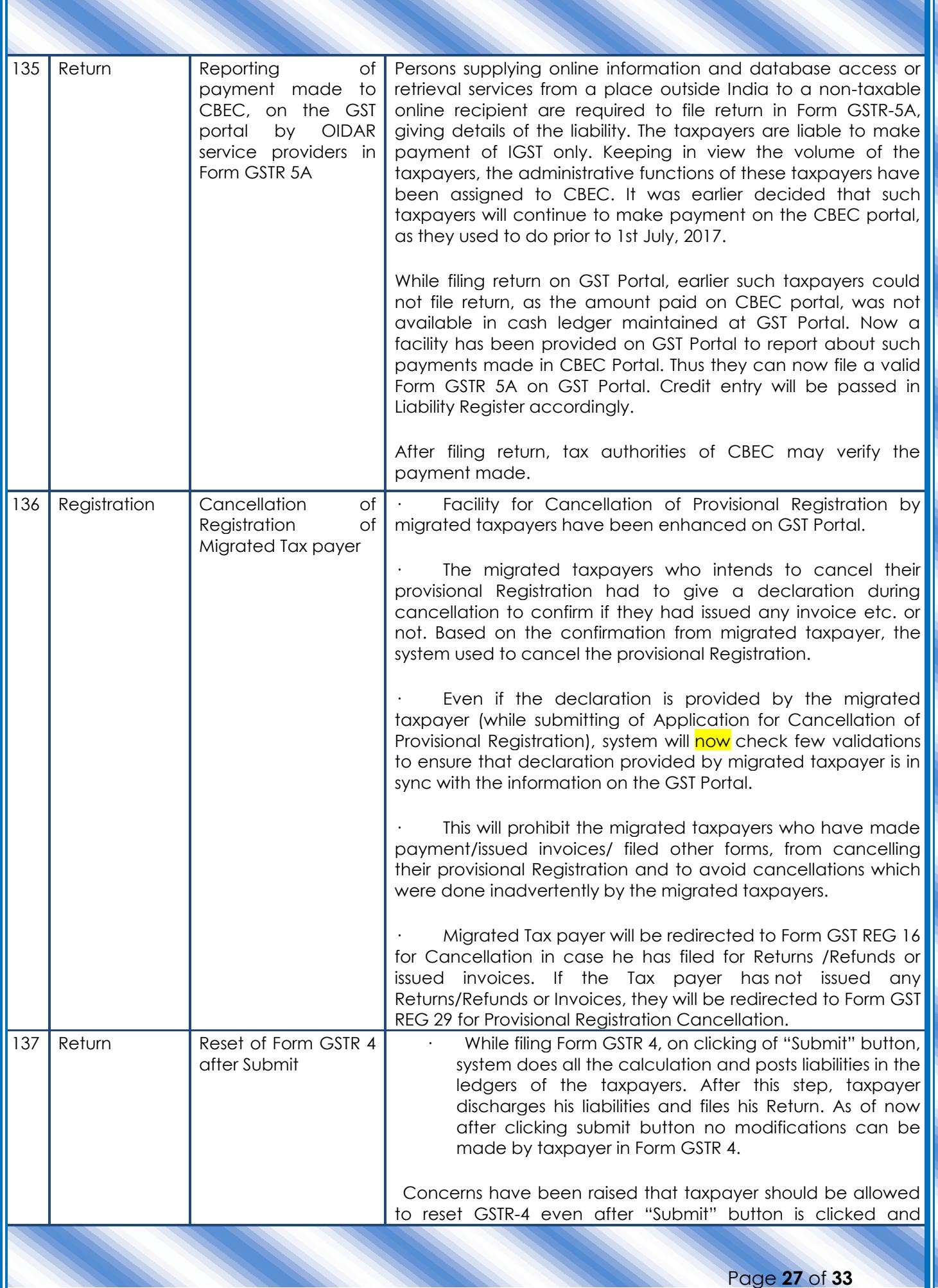

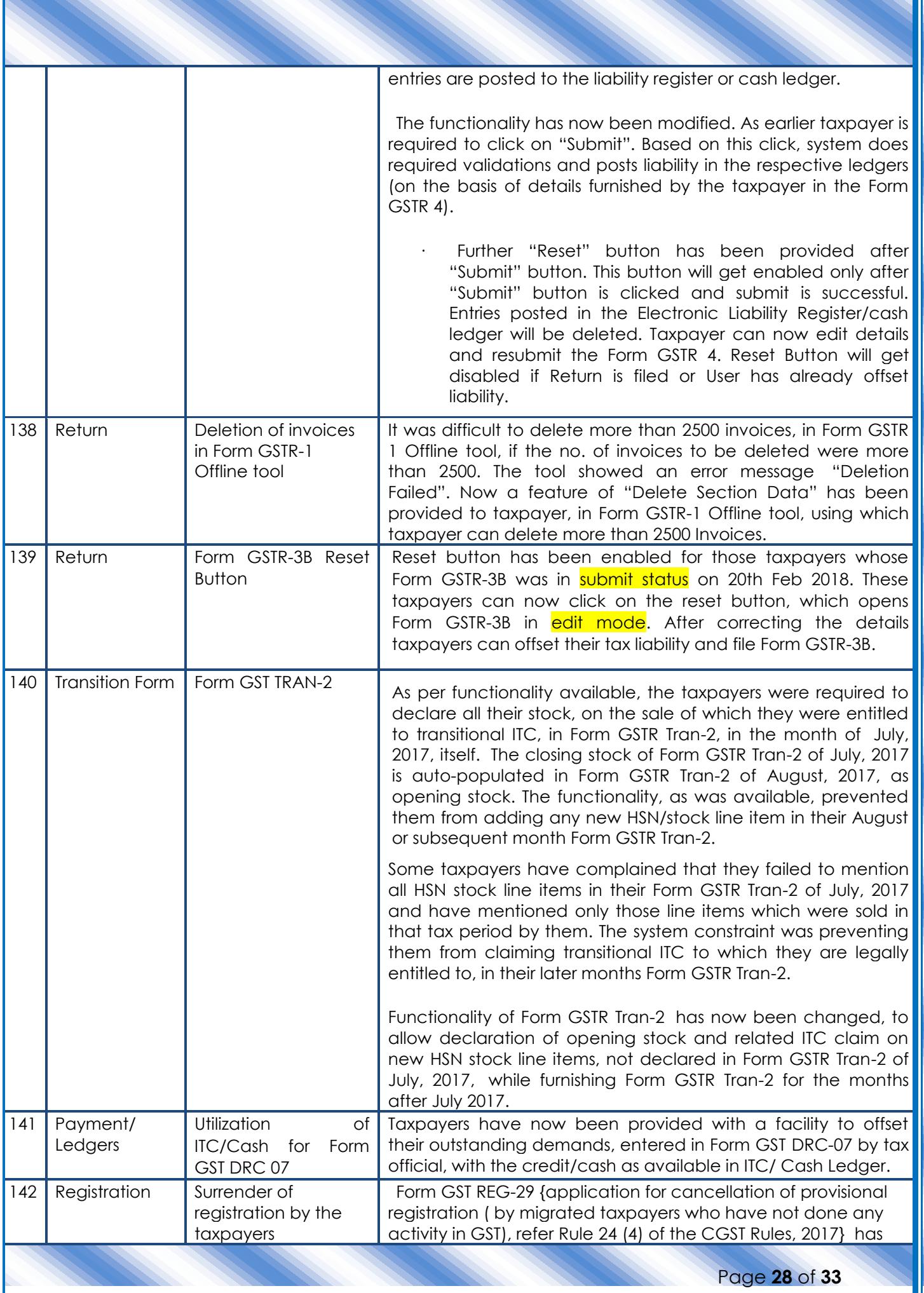

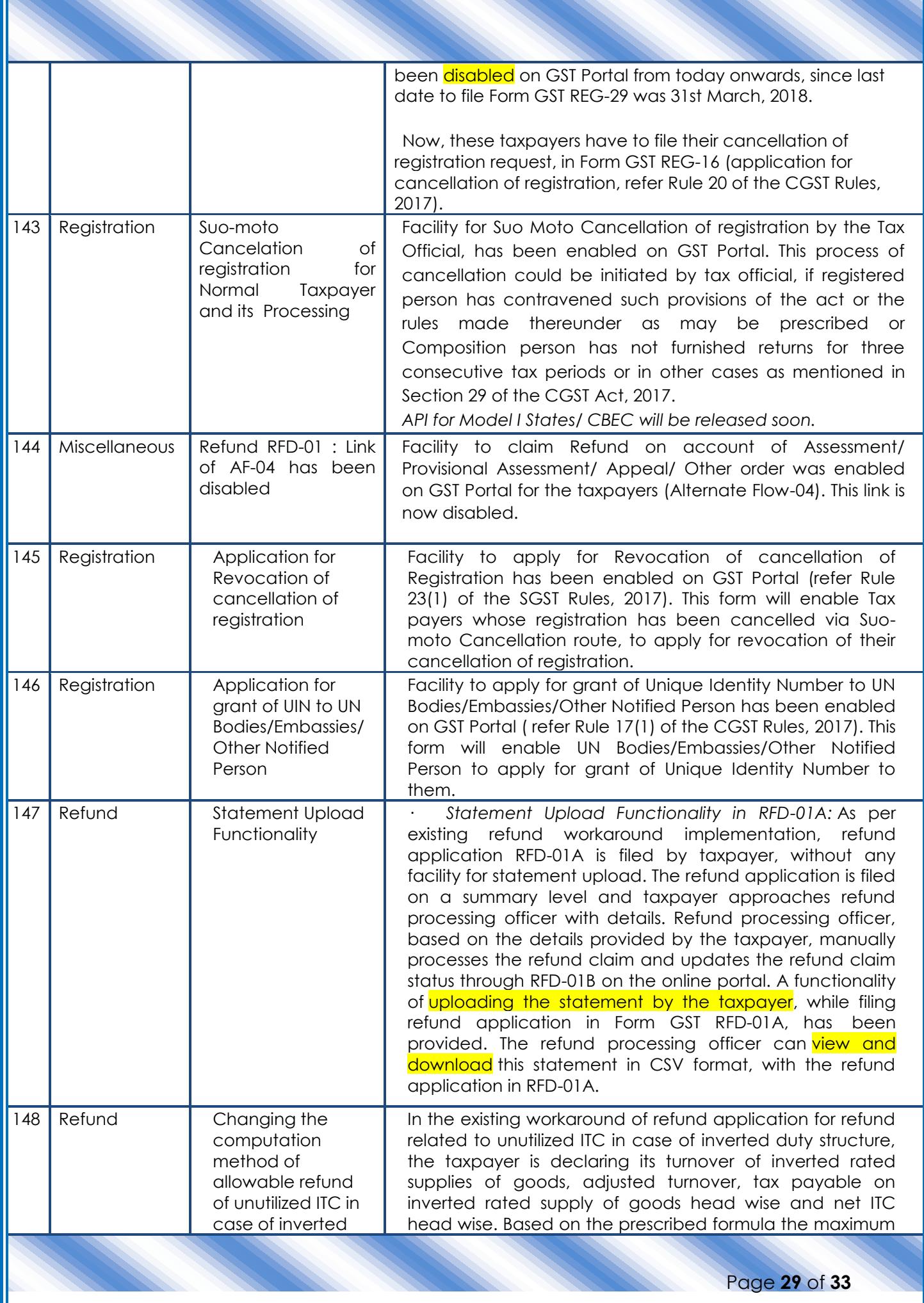

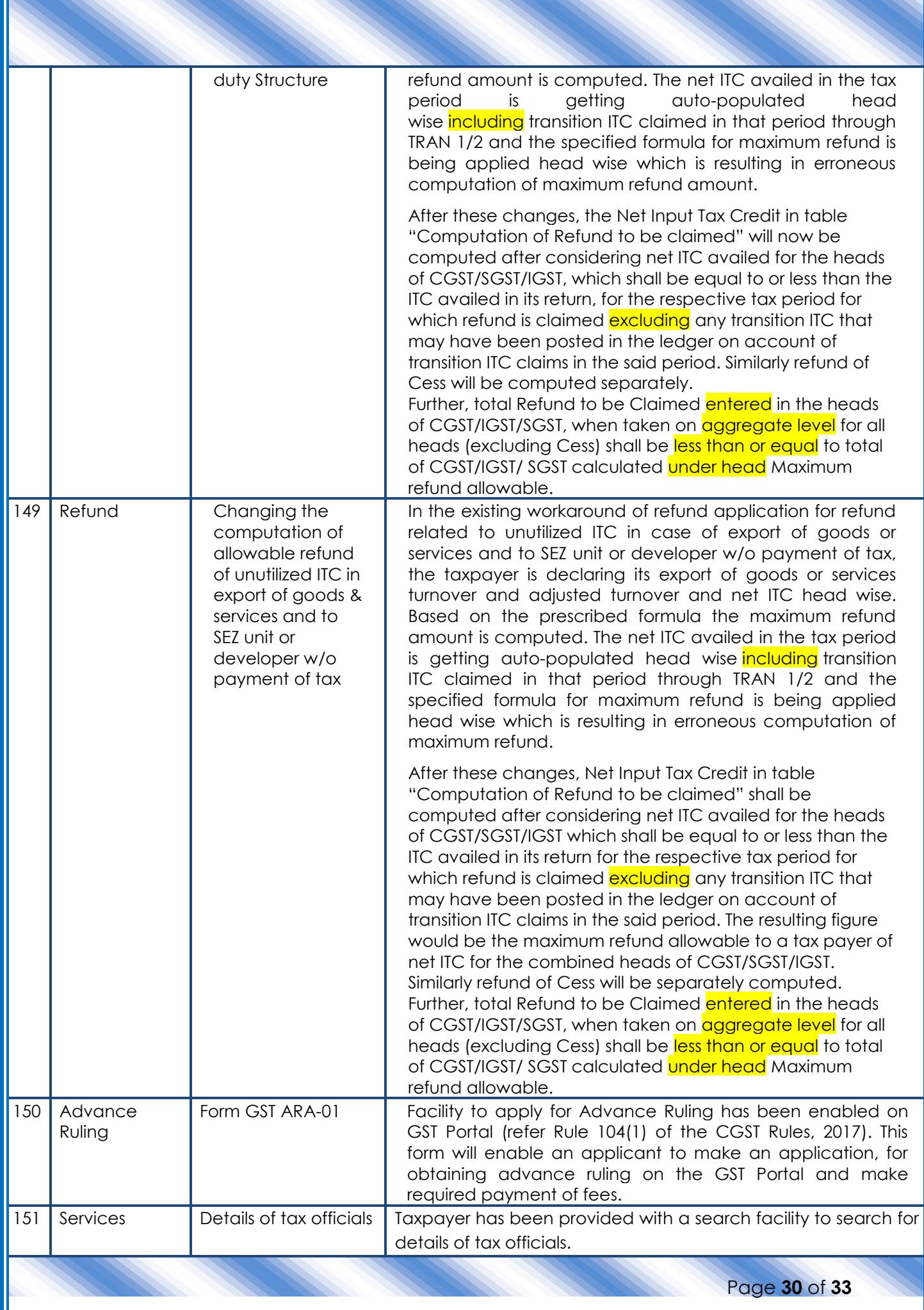

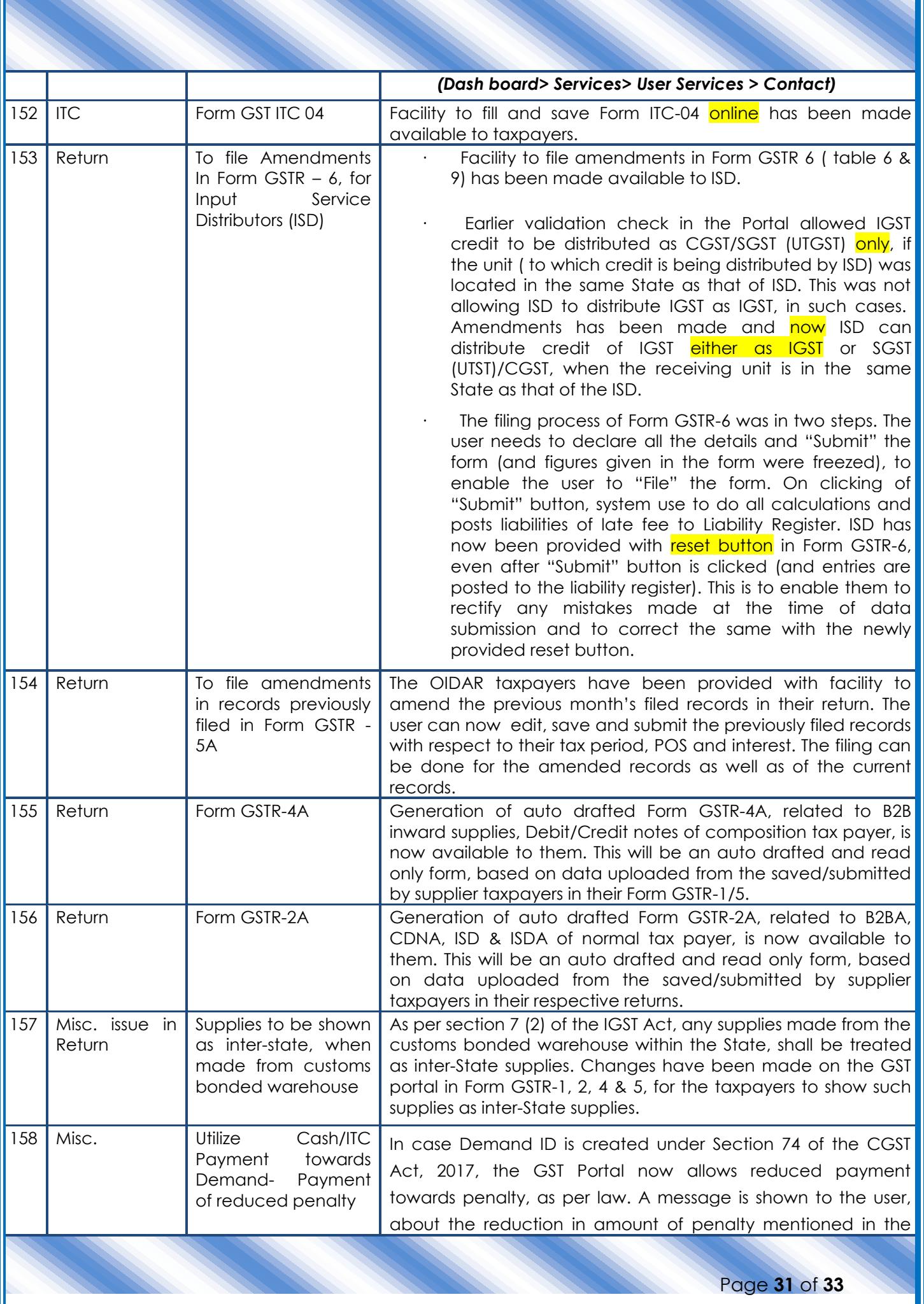

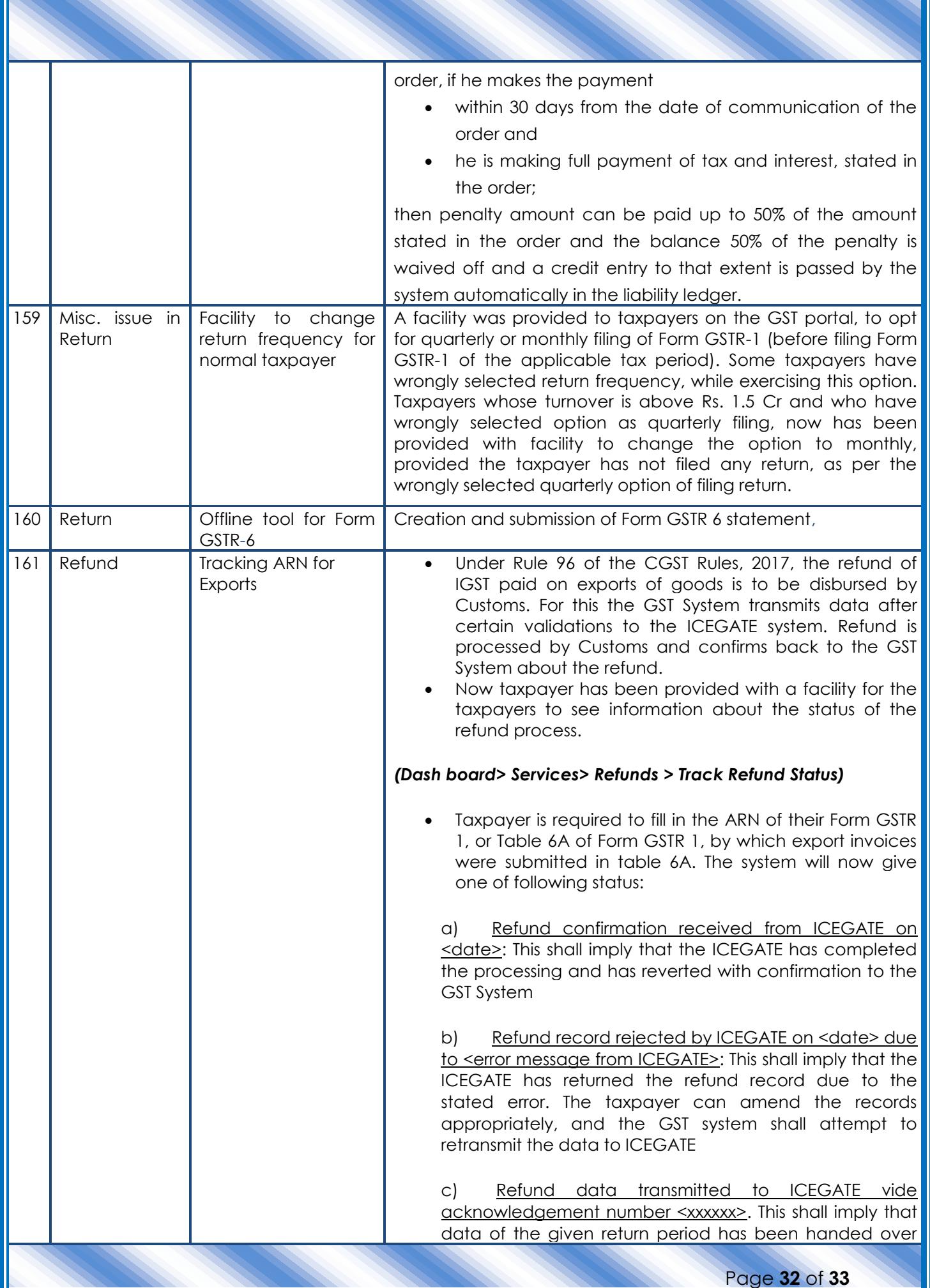

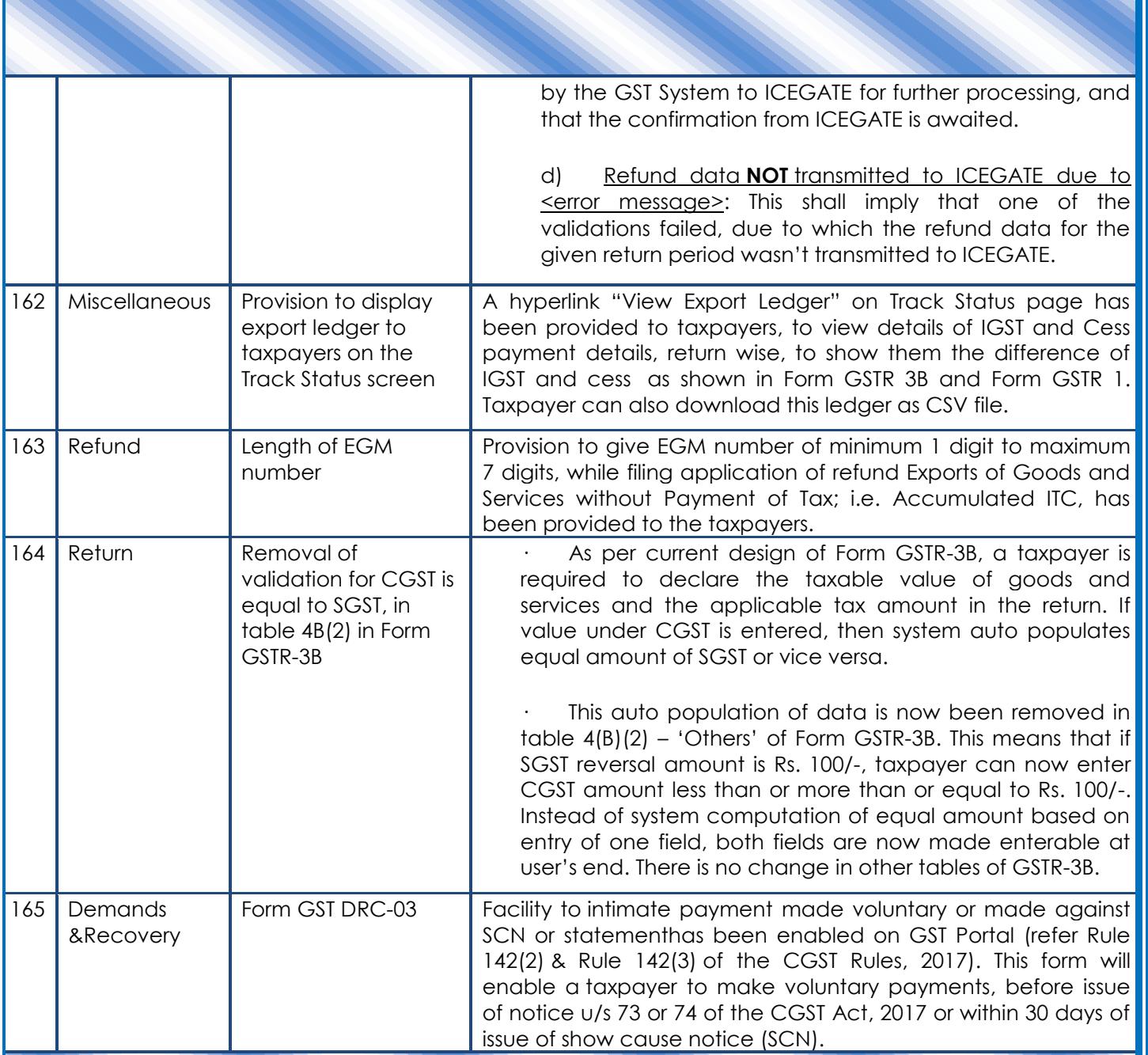

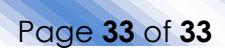